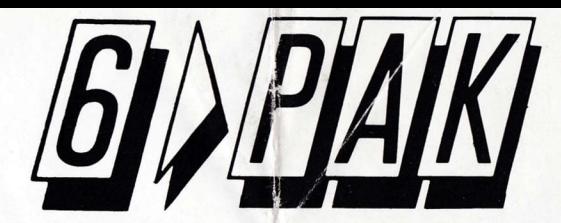

#### **C Hit Pak 1987**

All rights reserved worldwide, Unauthorised copying, lending, broadcasting or resale without the express written permission from Elite Systems Ltd. is strictly prohibited.

Guarantee: This software product has been carefully developed and manufactured to the highest quality standards. Please read carefully the instructions for loading which are included. If for any reason you have difficulty in running the program, and believe that the tape is defective, please return it directly to the following address:

**Customer Services Dent.** Elite Systems Ltd. Anchor House Anchor Road Aldridge, Walsall WS9 8PW, England Telex: 336130 ELITE G

Our Quality Control Department will test the product and supply an immediate replacement at no extra cost. Please note that this does not affect your statutory rights.

#### Important

So that you can quickly locate your game next time you load the 'Hit Pak', please write the tape counter position at the start of each game in the appropriate box.

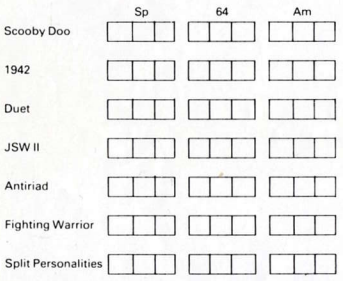

#### C Hit Pak 1987

Tous droits réservés dans le monde entier. Toute reproduction, tout prêt, toute diffusion ou revente sont strictement interdits sans la permission expresse et par écrit de **Elite Systems Ltd.** 

Ce logiciel a été soigneusement mis au point et fabriqué selon les exigences de la meilleure qualité. Veuillez lire attentivement le mode d'emploi ci-joint pour le chargement. Si pour une raison quelconque, vous avez des difficultés à passer le programme et croyez que la bande est défectueuse, veuillez la renvoyer directement à l'adresse suivante.

- **Elite Systems SARI**
- 1. Félix Eboué. Creteil.
- 94000, Paris.

Scooby Doo

1942

Duet

**JSWII** 

Antiriad

**Fighting Warrior** 

**Split Personalities** 

Notre service de contrôle de la qualité testera le produit et fournira immédiatement un remplacement sans frais supplémentaire. Veuillez noter que cela n'affecte pas vos droits statutaires.

#### Important

Pour mieux retrouver les jeux individuels veuillez indiquer les position du computeur de magnetophone dans les cadres appropriés.

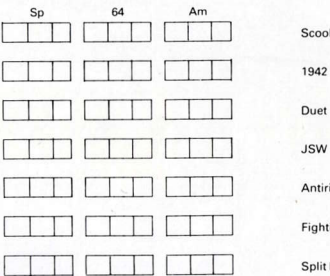

#### C Hit Pak 1987

Alle Rechte weltweit vorbenalten, Konieren, Verleih Sendung oder Wiederverkauf ohne vorherige ausdrückliche zustimmung von Elite Systen s Ltd. streng untersagt. Guarantee: Dieses Software-Produkt wurde aufs

sorgfältigste entwickelt und nach strengsten Qualitätsnormen hergestellt. Bitte die beiliegenden Answeisungen für das Laden unbedingt beachten. Läuft das Programm aus irgend einem Grunde nicht und besteht der Verdacht, daß das Band fehlerhaft ist, bitte direkt an nachfolgenue Anschrift einsenden:

Elite Systems GmbH. Am Heerdter Hof, 15 4000. Dusselforf 11

Unsere Qualitätskontrollahteilung prüft das Produkt gerne durch und liefert unverzüglich kostenlosen Ersatz. Wir weisen darauf hin, daß Ihre gesetzlichen Rechte dadurch nicht eingeschränkt werden.

## Wichtig

Zum schnelleren Wiederauffinden der Speile empfehlen wir ihnen, den Zahlerstand der Kassettengeräts bei Start jedes Spiels in dem dafür vorgesehenen Feld zu vermerken.

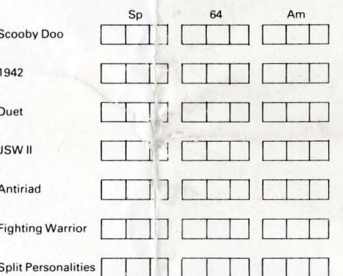

#### C Hit Pak 1987

All rights reserved worldwide. Unauthorised copying, lending, broadcasting or resale without the express written permission from Elite Systems Ltd. is strictly prohibited. Guarantee: This software product has been carefully developed and manufactured to the highest quality standards Please read carefully the instructions for loading which are included. If for any reason you have difficulty in running the program, and believe that the tape is defective, please return it directly to the following address:

Customer Services Dept., Elite Systems Ltd... Anchor House Anchor Road. Aldridge, Walsall, WS9 8PW, England. Telex: 336130 ELITE G

Our Quality Control Department will test the product and supply an immediate replacement at no extra cost. Please note that this does not affect your statutory rights

#### Important

När du spelar Hit Pak skriv upp numret på räkneverket var respektive spel finns, så att du nästa gång lättare hittar var spelet börjar.

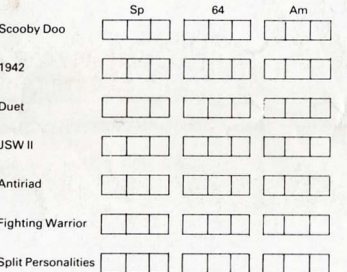

#### C Hit Pak 1987

All rights reserved worldwide, Unauthorised conving lending, broadcasting or resale without the express written permission from Elite Systems Ltd. is strictly prohibited. Guarantee: This software product has been carefully developed and manufactured to the highest quality standards. Please read carefully the instructions for loading which are included. If for any reason you have difficulty in running the program, and believe that the tape is defective, please return it directly to the following address:

Customer Services Dept. Elite Systems Ltd. Anchor House. Anchor Road Aldridge, Walsall. WS9 8PW England Telex: 336130 ELITE G

Our Quality Control Department will test the product and supply an immediate replacement at no extra cost. Please note that this does not affect your statutory rights.

### Importante

Per individuare rapidamente la posizione di ogni gioco di "Hit Pak", scrivi negli appositi spazi il numero di contagiri del tuo registratore all'inizio di ogni singolo gioco.

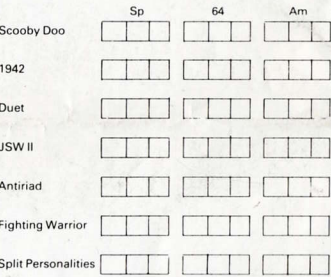

# **SCOOBY DOO**

## In the Castle Mystery

The Mystery Machine arrives at the ruined castle, and the gang climb out, ready to explore. Suddenly, Velma, Shaggy, Daphne and Fred are seized by large hands and a chorus of voices cry out "Our experiments are almost complete. Nothing can stop us now!" Though frightened, Scooby decides to look for his friends, but soon has the feeling that he is not alone. Ghosts and demons of the strangest kind gather on all sides and appear out of doorways, intent to stop him freeing the rest of the gang.

Can you, as Scooby Doo, fight your way through the mad scientists' henchmen to rescue your friends, then seek out their captors? Perhaps the trail of Scooby Snax may help you in your search

#### **Loading Instructions** Spectrum

LOAD "" at correct counter position

**Commodore 64/128 Cassette** SHIFT - RUN/STOP at correct counter position.

Commodore 64/128 Disc Disc 1 Side 2-Scooby Doo: LOAD "SCOOBY DOO".8.1

**Amstrad/Schneider Cassette** RUN "" at correct counter position.

**Amstrad/Schneider Disc** RUN "MENU" then select game

## **Playing Instructions**

#### Spectrum

Pause

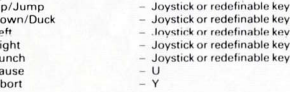

#### Commodore 64/128

Move and Punch  $-$  F<sub>5</sub>

#### Amstrad/Schneider

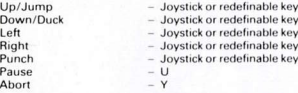

Scooby Doo c 1986 Hanna-Barbera Productions Inc.

## **SCOOBY DOO**

## In the Castle Mystery

La machine 'Mystery' vient d'arriver au château en ruines et notre joyeuse équipe se prépare à aller l'explorer. Mais soudain. Velma, Shaggy, Daphné et Fred sont saisis par d'immenses mains et des voix se mettent à chanter en choeur 'nos expériences sont presque terminés. Plus rien ne peut nous arrêter.' Bien qu'effravé. Scooby se décide à chercher ses amis. mais il a l'impression ne pas être seul. Des fantômes et démons des plus étranges se rassemblent de tous côtés et apparaissent aux seuils des portes, bien décidés à l'empêcher de secourir le reste de l'équipe.

Alors, Scooby Doo, allez-vous réuissir à vous fraver un chemin parmi les hommes de confiance des savants fous et retrouver leurs prisonniers? Peut-être que la piste de Scooby Snax yous aidera dans yos recherches.

#### Instructions de chargement Spectrum

LOAD "" sur la position correct du compteur

**Commodore 64/128 Cassette** SHIFT - RUN/STOP sur la position correct du compteur.

Commodore 64/128 Disc Disc 1 Side 2 - Scooby Doo : LOAD "SCOOBY DOO" 8.1

**Amstrad/Schneider Cassette** RUN "" sur la position correct du compteur.

**Amstrad/Schneider Disc** RUN "MENU" ensuite choissisez

## Mode d'emploi pour jouer

## Spectrum  $\vee$

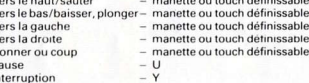

- manette branchée au port 2  $-$  F<sub>5</sub>

## Ve

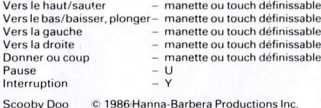

# **SCOOBY DOO**

## In the Castle Mystery

Die Mystery-Maschine kommt vor der Schloßruine zum Stillstand, und heraus spring unsere fröhliche Bande, voller Entdeckergeist und Forscherdrang. Da-ehe sie sich's versehen. werden Velma, Shaggy, Daphne und Fred von riesigen Händen genackt, und es ertönt ein Chor von unheimlichen Stimmen: "Unsere Experimente sind beinahe abgeschlossen. Nichts kann uns jetzt noch abhalten!"

Scooby, obwohl ihm die Angst im Nacken sitzt, beschließt, seine Freunde nicht im Stich zu lassen. Bald hat er das unliebsame Gefühl, nicht alleine zu sein. Geister und Dämonen der kuriosesten Sorte schneiden ihm von allen Seiten den Weg ab und erscheinen in den Tür ahmen. Offensichtlich haven sie es darauf angelegt, Scoobys Rettungsplan zu durchkreuzen.

Traust Du Dir zu, in die Rolle von Scooby Doo zu schlüpfen und Dir einen Weg durch die Henkersknechte der verrückten Wissenschaftler zu kämpfen, um Deine Freunde zu befreien und ihre Kerkermeister zu besiegen? Vielleicht hilft Dir die Spur von Scooby Snax bei dieser kniffligen Aufgabe.

## Ladeanleitungen

Spectrum LOAD "" an der korrekten zäl lerposition.

Commodore 64/128 Cassette SHIFT - RUN/STOP an der korrekten zählerposition.

Commodore 64/128 Disc Disc 1 Side 2 - Scooby Doo: . OAD "SCOOBY DOO",8,1

**Amstrad/Schneider Cassette** RUN "" an der korrekten zählerposition.

**Amstrad/Schneider Disc** RUN "MENU" dan das spiel vählen.

## Spielanleitung

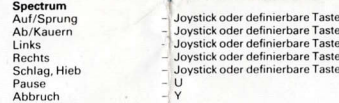

#### Commodore 64/128

Bewegen/Schläge austeilen - Joystick in Port 2 Pause F<sub>5</sub>

#### Amstrad/Schneider

Auf/S

Paus

Abbr

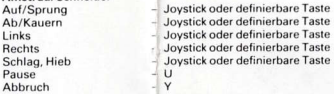

# **SCOOBY DOO**

## I det Mystiska Slottet

Mysteriebilen kommer till ruinerna av ett slott och hela gänget klättrar ut för att utforska det. Då grips plötsligt Velma, Shaggy, Daphne och Fred av stora händer och en kör av röster säger "ingenting kan stoppa oss nu, vårt experiment håller på att lyckas." Fastän han är vettskrämd bestämmer sig Scooby Doo för att leta efter sina vänner men snart får han en känela av att han inlo är onuum. Fråu ullu skrymslen och vrår kommer spöken och gastar för att hindra vår vän att befria sina kamrater.

Kan du som Scooby Doo slå din väg fram till dina vänner och befria dom från den galna vetenskapsmannen. Sedan tillsammans med gänget undersöka deras fångvaktare, Kanske kan vägen av Scooby Doo's godis, hjälpa dig i ditt letande.

## Laddningsinstruktioner Spectrum LOAD "" ved rakneverkets korrekta nummer.

**Commodore 64/128 Cassette** SHIFT - RUN/STOP ved rakneverkets korrekta nummer.

Commodore 64/128 Disc Disc 1 Side 2-Scooby Doo : LOAD "SCOOBY DOO".8.1

**Amstrad/Schneider Cassette** RUN "" ved rakneverkets korrekta nummer

**Amstrad/Schneider Disc** RUN "MENU" valg fedan spel.

# **SCOOBY DOO**

## In the Castle Mystery

La Macchina del Mistero è arrivata al castello in rovina, e la banda salta giù, pronta per l'esplorazione. Improvvisamente Velma, Shaggy, Daphne e Fred vengono afferrati da enormi mani e un coro di voci urla "I nostri esperimenti sono quasi completi. Nessuno ci può fermare oral" Anche se terrorizzato Scooby ha deciso di cercare i suoi amici, ma presto sente la strana sensazione di non essere solo. Fantasmi e demoni del genere più strano appaiono da tutti i lati, uscendo dalle porte, con l'intenzione di fermarlo e di fuori il resto della banda.

Riuscirai, nei panni di Scooby-Doo, a farti strada nella dimora del pazzo scienziato e salvare così i tuoi amici, poi dare la caccia ai loro rapitori? Forse potrebbero aiutarti le traccie degli "Snack" di Scooby.

#### Istruzioni di caricamento Spectrum LOAD "" al numero giusto sul contagiri.

**Commodore 64/128 Cassette** SHIFT - RUN/STOP al numero giusto sul contagiri.

Commodore 64/128 Disc Disc 1 Side 2 - Scooby Doo : LOAD "SCOOBY DOO",8,1

**Amstrad/Schneider Cassette** RUN "" al numero giusto sul contagiri.

**Amstrad/Schneider Disc** RUN "MENU" scegliere poi il gioco.

# - Joystick Port 2

#### Commodore 64/128 Mouvements et coups de poing Pause Am:

Ve

Ve

Ve

Do

int

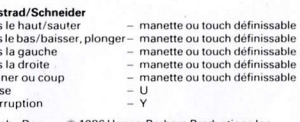

# **ANTIRIAD**

You, Tal, are mankind's last hope against the invaders! Find the sacred armour, discover the secrets of its magic, and use it to destroy the source of the enemy's power.

## **Loading Instructions**

Spectrum LOAD "" at correct counter position.

Commodore 64/128 Cassette SHIFT - RUN/STOP at correct counter position.

Commodore 64/128 Disc Disc 1 Side 2 - Antiriad : LOAD "ANTIRIAD".8.1

**Amstrad/Schneider Cassette** RUN "" at correct counter position.

**Amstrad/Schneider Disc** RUN "MENU" then select game

### **Playing Instructions**

Spectrum Joystick instructions for operating Tal

JUMP UP LEFT RIGHT CROUCH

Press 'Fire' while running to jump Press 'Fire' while standing to throw a rock Press 'Fire' while standing and push joystick in desired direction to throw rock Crouch to pick up an object To enter armour walk in front and face outwards To depart from armour run left or right Press Q to quit game and restart

#### Commodore 64/128

Joystick instructions for operating Tal

JUMP UP LEFT RIGHT CROUCH

Press 'Fire' while running to jump Press 'Fire' while standing to throw a rock Crouch to pick up an object To enter armour walk in front and face outwards To depart from armour run left or right Press Q to quit game and restart

#### Amstrad/Schneider

Joystick instructions for operating Tal

JUMP UP LEFT RIGHT CROUCH

Press 'Fire' while running to jump Press 'Fire' while standing to throw a rock Crouch to pick up an object To enter armour walk in front and face outwards To depart from armour run left or right Press Q to quit game and restart

Antiriad c 1986 Palace Software

# **ANTIRIAD**

Toi, Tal, tu es le dernier espoire de l'humanité contre les envahisseurs! Trouve l'armure sacrée, decouvre les secrets de sa magie, et emploie-la pour detruire la source de la puissance de l'ennemil

Instructions de chargement Spectrum LOAD "" sur la position correct du compteur.

Commodore 64/128 Cassette SHIFT - RUN/STOP sur la position correct du compteur

Commodore 64/128 Disc Disc 1 Side 2 Antiriad : LOAD "ANTIRIAD",8,1

Amstrad/Schneider Cassette RUN "" sur la position correct du compteur.

**Amstrad/Schneider Disc** RUN "MENU" ensuite choissisez.

Mode de'emploi pour jouer Spectrum Instructions pour commander Tal avec le joystick

SAUTEZ GAUCHE DROITE BAISSEZ-VOUS

Lorsque le sujet est en train de courir, appuyer sur 'fire' pour sauter Lorsque le sujet est debout, appuyer sur 'fire' pour jeter un rocher Baissez-vous pour ramasser un objet Pour entrer dans l'armure, marcher en avant en regardant vers l'extérieur Pour sortir de l'armure courir à gauche ou à droite

Appuyer sur Q pour abandonner la partie et pour recommencer

#### Commodore 64/128 Instructions pour commander Tal avec le joystick

SAUTEZ GAUCHE DROITE BAISSEZ-VOUS

Lorsque le sujet est en train de courir, appuyer sur 'fire' pour sauter Lorsque le suiet est debout, appuver sur 'fire' pour jeter un rocher Baissez-vous pour ramasser un objet Pour entrer dans l'armure, marcher en avant en regardant vers l'extérieur Pour sortir de l'armure courir à gauche ou à droite Appuver sur Q pour abandonner la partie et pour recommencer

Amstrad/Schneider

instructions pour commander Tal avec le joystick

SAUTEZ GAUCHE DROITE BAISSEZ-VOUS

Lorsque le sujet est en train de courir, appuyer sur 'fire' pour sauter Lorsque le suiet est debout, appuver sur 'fire' pour jeter un rocher Baissez-vous pour ramasser un objet Pour entrer dans l'armure, marcher en avant en regardant vers l'extérieur Pour sortir de l'armure courir à gauche ou à droite Appuyer sur Q pour abandonner la partie et pour recommencer

Antiriad C 1986 Palace Software

## **ANTIRIAD**

Du. Tal. bist der menschheit letzte hoffnung im kampf gegen die eindringlinge! Finde die heilige Rüstung, ergründe das geheimnis ihrer zuaberkraft und mache sie dir zunutze, um den quell der feindeskraft zu zerstören!

## Ladeanleitungen

Snectrum LOAD "" an der korrekten zählerposition.

Commodore 64/128 Cassette SHIFT - RUN/STOP an der korrekten zählerposition.

Commodore 64/128 Disc Disc 1 Side 2 - Antiriad : LOAD "ANTIRIAD".8.1

**Amstrad/Schneider Cassetta** RUN "" an der korrekten zäh erposition.

**Amstrad/Schneider Disc** RUN "MENU" dan das spie! wählen.

#### Spielanleitung

Spectrum Joystick-Anweisungen für Tals Bewegungen

HOCHSPRINGEN LINKS RECHTS BÜCKEN

Soll Tal springen, drücke der. "Fire" - Knopf im Laufen Soll Tal einen Felsen werfen, drücke den "Fire" - Knopf, während er stillsteht Soll Tal einen Gegenstand aufheben, muß er sich bücken (Joystick nach unten) Um in die Rüstung zu steigen, bewege Tal davor und lasse ihn nach außen blicken Um aus der Rüstung zu steicen, lasse Tal nach links oder rechts laufen

Drücke "Q" um ein neues Spiel zu beginnen

Commodore 64/128 Joystick-Anweisungen für Tals Bewegungen

HOCHSPRINGEN LINKS RECHTS BÜCKEN

Soll Tal springen, drücke der "Fire" - Knopf im Laufen Soll Tal einen Felsen werfen, drücke den "Fire" - Knopf, während er stillsteht Soll Tal einen Gegenstand aufheben, muß er sich bücken (Joystick nach unten) Um in die Rüstung zu steigen, bewege Tal davor und lasse ihn nach außen blicken Um aus der Rüstung zu steicen, lasse Tal nach links oder rechts laufer Drücke "Q" um ein neues Spiel zu beginnen

Amstrad/Schneider Joystick-Anweisungen für Tals Bewegungen:

HOCHSPRINGEN LINKS RECHTS BÜCKEN

Soll Tal springen, drücke den "Fire" - Knopf im Laufen Soll Tal einen Felsen werfen, drücke den "Fire" - Knopf, während er stillsteht Soll Tal einen Gegenstand aufheben, muß er sich bücken (Joystick nach unten) Um in die Rüstung zu steigen, bewege Tal davor und lasse ihn nach außen blicken Um aus der Rüstung zu steigen, lasse Tal nach links oder rechts Jaufen Drücke "Q" um ein neues Sniel zu beginnen

Antiriad © 1986 Palace Soltware

## **ANTIRIAD**

Så här styr du Tal

#### Laddningsinstruktioner Spectrum LOAD "" ved rakneverkets korrekta nummer.

**Commodore 64/128 Cassette** SHIFT - RUN/STOP ved rakneverkets korrekta nummer.

Commodore 64/128 Disc Disc 1 Side 2 - Antiriad : LOAD "ANTIRIAD" 8.1

**Amstrad/Schneider Cassette** RUN "" ved rakneverkets korrekta nummer.

**Amstrad/Schneider Disc** RUN "MENU" valg fedan spel.

**HOPPA** VÄNSTER HÖGER - RO.I

Tryck på "Fire" medan du springer för att Hoppa Tryck på "Fire" medan du står för att kasta en sten Bội dig för att plocka up ett föremål För att komma in i stridsdräkt ställ dig framför med ansiktet mot

För att komma ur stridsdräkt spring höger eller vänster För att sluta eller starta nytt spel tryck på Q

Antiriad © 1986 Palace Software

# **ANTIRIAD**

Istruzioni di caricamento Spectrum

LOAD "" al numero giusto sul contagiri.

**Commodore 64/128 Cassette** SHIFT - RUN/STOP al numero giusto sul contagiri.

Commodore 64/128 Disc Dist 1 Side 2 - Antiriad : LOAD "ANTIRIAD".8.1

**Amstrad/Schneider Cassette** RUN "" al numero giusto sul contagiri.

**Amstrad/Schneider Disc** RUN "MENU" scegliere poi il gioco.

Istruzioni joystick per manovrare Tal.

SALTA SU SINISTRA DESTRA ARRASSATI

Premi il Fuoco Quando stai correndo per saltare Premi il Fuoco Quando sei fermo per lanciare una roccia Abbassati per raccogliere un oggetto Per entrare nell'armatura mettiti di fronte ad essa quardando verso lo schermo Per lasciare l'armatura corri a destra o a sinistra Premi Q per lasciare il gioco e ricominciare

Antiriad © 1986 Palace Software

## 1942

It is 1942, and war is raging in the Pacific. The enemy's fleet and airforce are growing in strength. It is up to you to restrict their numbers in a daring solo mission. Your carrier will take you as far as it dares, but from then on you are all alone. Fly your plane over enemy territory and installations, scattered islands and rough terrain. Smart manoeuvring and skilful aerobatics are required to outwit the enemy planes: recovering the mystery "POW"er capsules will give your plane extracapabilities. Be prepared, enemy gunners have their sights set on you, and their pilots are prepared to die to thwart your mission. The carrier awaits your safe return - but have you the skill to survive!!??

### **Loading Instructions**

Spectrum LOAD "" at correct counter position.

Commodore 64/128 Cassette SHIFT - RUN/STOP at correct counter position.

Commodore 64/128 Disc Disc 1 Side 1-1942 : LOAD "1942" 8.1

**Amstrad/Schneider Cassette** RUN "" at correct counter position.

**Amstrad/Schneider Disc** RUN "MENU" then select game

### **Playing Instructions**

'1942' can be played on various computer formats using the keyboard and/or joystick(s).

Spectrum All keyboard and joystick options are displayed on screen. To roll the plane use keys 0, 1, 2, 3 or 4.

Commodore 64/128 Use joystick in port 2 and press the space bar to roll the plane.

Amstrad/Schneider All keyboard and joystick options are displayed on screen. To roll the plane use keys 0, 1, 2, 3 or 4.

1942 C 1984 Japan Capsule Computers (UK) Ltd.

## 1942

Nous sommes en 1942, et la querre fait rage dans le Pacifique La flotte et les forces aériennes de l'ennemi vont de plus en plus fort. Il yous appartient de réduire leurs nombres en une mission audacieuse solo. Votre porte-avions vous emmènera aussi loin qu'il peut le faire, mais à partir de là vous êtes tout seul. Pilotez votre avion sur le territoire et les installations de l'ennemi sur des iles dispersées et sur des terrains sommaires. Des manoeuvres ingénieuses et des acrobaties habiles sont nécessaires pour déjouer les avions de l'ennemi: le fait de retrouver les puissant capsules mystérieuses "POW"er donnera à votre avion des capacités supplémentaires. Mais sovez prêt car les mitrailleurs de l'ennemi ont leurs viseurs braqués sur vous, et leurs pilotes sont prêts à mourir afin de faire échouer votre mission. Le porte-avions attend votre retour sain et sauf, mais avez-vous le talent de survivre!!??

## Instructions de chargement

Snectrum LOAD "" sur la position correct du compteur.

Commodore 64/128 Cassette SHIFT - RUN/STOP sur la position correct du compteur.

Commodore 64/128 Disc Disc 1 Side 1-1942 : LOAD "1942" 8.1

**Amstrad/Schneider Cassette** RUN "" sur la position correct du compteur.

**Amstrad/Schneider Disc** RUN "MENU" ensuite choissisez

### Mode d'emploi pour jouer

'1942' Peut être passé sur differents formats d'ordinateur au moven du clavier et/ou de la (des) manette(s) de jeu

Spectrum Toutes les ontions de clavier et de manettes sont affichées sur l'écran. Pour faire basculer le plan, utiliser les touches, 0, 1, 2, 3 ou 4.

#### Commodore 64/128 Utiliser la manette dans la port d'accès 2, et appuver sur la barre d'espacement pour fair basculer le plan.

Amstrad/Schneider Toute les options de clavier et de manettes sont affichées sur l'écran. Pour faire basculer le plan, utiliser les touches 0, 1, 2, 3 ou 4.

1942 C 1984 Japan Capsule Computers (UK) Ltd.

## 1942 In der deutschen Version nicht verfügbar

Das Jahr ist 1942. Im Pazifik wütet der Krieg. Flotte und Luftstreitkräfte des Gegners vierden jeden Tag stärker. Es bleibt Dir überlassen, die Übermacht mit mutigen Sondereinsätzen einzuschränken. Dein Flugzeugträger ist so nah am Feind wie er es wagt, aber danach bist Du ganz alleine. Mit Deinem Jäger überfliegst Du jetzt feindliche Gebiete und Anlagen, verstreute Inseln und unzugängliches Terrain, Zur Vermeidung der Jäger des Gegners mußt Du geschickt und mit großer Sachkenntnis fliegen. Gelingt es Dir. die geheimnisvollen "POW"-Kraft kapseln zu holen, dann kannst Du mit Deiner Maschine ganz besondere Leistungen vollbringen. Aber paß auf! Der Feind hat Dich schon auf der Kimme, und die Piloten seiner Kampfflugzeuge sind bereit zu sterben, damit Dein Einsatz erfolglos bleibt. Dein Elugzeu sträger wartet auf Deine unversehrte Rückkehr - aber hast Du das Zeug, das fürs Überleben notwendig ist?

### Ladeanleitungen

Spectrum LOAD "" an der korrekten zählerposition.

Commodore 64/128 Cassette SHIFT - RUN/STOP an der korrekten zählerposition.

Commodore 64/128 Disc Disc 1 Side 1-1942 : LOAD "1942".8.1

Amstrad/Schneider Cassette RUN "" an der korrekten zählerposition.

**Amstrad/Schneider Disc** RUN "MENU" dan das spiel wählen.

#### Spielanleitung

'1942' - Kann mit unterschiedlichen Compute-formaten gespielt werden. Sowohl Tas atur als auch Steuerknüppel können verwendet werden

Spectrum Alle Tasten- und Steuerknüppelfunktionen werden auf dem Bildschirm dargestellt. Nach dem Drücken einer de Tasten 0. 1. 2. 3 oder 4 rollt die Maschine.

Commodore 64/128 Steuerknüppel an Steckbuchte 2 anschließen. Nach dem Drücken der Leertaste rollt die Maschine.

Amstrad/Schneider Alle Tasten- und Steuerknüppelfunktionen werden auf dem Bildschirm dargestellt. Nach dem Drücken einer de Tasten 0, 1, 2, 3 oder 4 rollt die Maschine.

1942 C 1984 Japan Capsule Computers (UK) Ltd.

## 1942

Året är 1942, kriget i Stilla havet rasar för fullt. Fiendens flotta och flygstyrkor växer för varje dag. Fienden har slagit ut alla andra plan på Ditt hangarfartyg. Endast Du är kvar för att decimera fienden. Hangarfartyget för Dig så nära fienden som möjligt - sedan är Du ensam. Flyg Ditt plan över fiendens territorium och befästningar. Använd Dina kunskaper för att bekämpa fiendens plan. Försök att ta de mystiska "POW"kapslarna - dessa ger Ditt plan extra eldkraft mm. Var beredd. fiendens skyttar har sina sikten inställda nå Dig och dess niloter är redo att dö för att stoppa Dig. Hangarfartvget väntar på Dig frågan ar: Är Du så skicklig att Du överlever

Laddningsinstruktioner Spectrum LOAD "" ved rakneverkets korrekta nummer

Commodore 64/128 Cassette SHIFT - RUN/STOP ved rakneverkets korrekta nummer.

Commodore 64/128 Disc Disc 1 Side 1 - 1942 : LOAD "1942" 8.1

**Amstrad/Schneider Cassette** RUN "" ved rakneverkets korrekta nummer

**Amstrad/Schneider Disc** RUN "MENU" valg fedan spel.

1942 @ 1984 Japan Capsule Computers (UK) Ltd. 1942

E' il 1942 e la guerra sta divampando nel Pacifico. Le forze nemiche di terra e d'aria stanno aumentando in forza. Tocca a te ridurle di numero con una coraggiosa missione solitaria. La tua portaerei ti accompagnerà il più lontano possibile, ma poi sarai da solo. Sorvola con il tuo aereoplano sopra le installazioni e il territorio nemico, sopra le isole e la terra ferma, Lrequisiti per farla in barba ai nemici: manovre abili e acrobazie vertignose II tuo aereoplano avrà capacità extra se recuperi il misterioso "POW"er. Preparati, gli aereoplani nemici hanno messo gli occhi su di te, e i loro piloti hanno l'ordine di boicottare la tua missione. La tua portaerei aspetta il tuo ritorno, sarai bravo abbastanza da ritornate tutto intero?

Istruzioni di caricamento

Spectrum LOAD "" al numero giusto sul contagiri.

Commodore 64/128 Cassette SHIFT - RUN/STOP al numero giusto sul contagiri

Commodore 64/128 Disc Disc 1 Side 1-1942 : LOAD "1942".8.1

**Amstrad/Schneider Cassette** RUN "" al numero giusto sul contagiri.

**Amstrad/Schneider Disc** RUN "MENU" scegliere poi il gioco.

1942 @1984 Japan Capsule Computers (UK) Ltd.

## **DUET**

Choose your tactics. Either go it alone and rely on your stealth and cunning to penetrate enemy territory or be part of a human machine - a crack Commando pair where survival means co-operation and teamwork. Whatever your method, the brief remains the same - collect vital documents from each area and return safely. The task is not an easy one. With minefields to avoid, tanks and foot patrols to out-manoeuvre, the odds are heavily against you. So grit your teeth and prepare for combat!

## **Loading Instructions**

Spectrum LOAD "" at correct counter position

Commodore 64/128 Cassette SHIFT - RUN/STOP at correct counter position.

Commodore 64/128 Disc Disc 2 Side 1 - Duet : LOAD "DUET" 8.1

**Amstrad/Schneider Cassette** RUN "" at correct counter position.

**Amstrad/Schneider Disc** RUN "MENU" then select game.

## **Playing Instructions**

Spectrum Kouboned or most invetisie

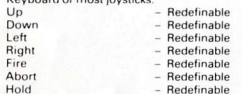

#### Commodore 64/128

Joystick  $-$  Ports 1 & 2 Pause  $-$  F<sub>5/F7</sub>

#### Amstrad/Schneider Keyboard or Joystick

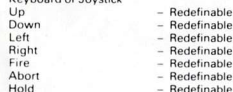

# **DUFT**

Choisissez votre tactique. Vous pouvez partir seul en vous fiant à votre ruse et à votre clandestinité pour pénêtrer dans le territoire ennemi, ou faire partie d'une machine humaine - un commando de choc composé uniquement de deux personnes qui doivent faire preuve de coopération et d'esprit d'équipe nour pouvoir survivre. Quelle que soit la méthode choisie, la mission reste la même: s'emparer de documents vitaux et rentrer sain et sauf. Votre tâche est loin d'être facile. La chance n'est pas en votre faveur avec tous ces champs de mines à éviter et les chars et patrouilles dont vous devez vous méfier. Alors serrez les dents et préparez vous au combat.

### Instructions de chargement

Spectrum LOAD "" sur la position correct du compteur.

Commodore 64/128 Cassette SHIFT - RUN/STOP sur la position correct du compteur.

Commodore 64/128 Disc Disc 2 Side 1 - Duet : LOAD "DUET".8.1

**Amstrad/Schneider Cassette** RUN "" sur la position correct du compteur

**Amstrad/Schneider Disc** RUN "MENU" ensuite choissisez.

## Mode d'emploi pour jouer

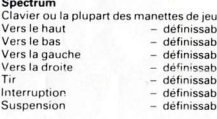

#### Commodore 64/128

Manettes de ieu  $-$  Ports 1 & 2 Pause  $-$  F5/F7

#### Amstrad/Schneider

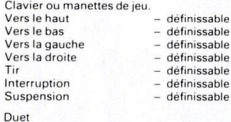

**DUFT** 

Entscheide Dich für eine Taktik: Wähle den Alleingang und verlaß Dich allein auf Deine List und Schläue, um ins Feindesland vorzudringen, oder schlüpfe in die Rolle einer menschlichen Maschine – eines wanhalsigen Kommandopaares, dessen Überleben von Kooperation und Teamgeist abhängt. Wie immer Deine Strategie, der Auftrag. bleibt derselbe: das Herausholen lebenswichtiger Dokumente aus jeder Zone und die sichere Rückkehr. Keine leichte Aufgabe. das ist sicher! Es gilt, Minenfelder zu umgehen. Tanker und Fußpatrouillen in die Irre zu führen - alles hat sich gegen Dich verschworen. Beiß auf die Zähne und mach' Dich fertig zum Einsatz

### Ladeanleitungen

**Spectrum** LOAD \*\*\* an der korrekten zählerposition.

Commodore 64/128 Cassette SHIFT - RUN/STOP an der korrekten zählerposition

Commodore 64/128 Disc Disc 2 Side 1 - Duet : LOAD "DUET" 8.1

Amstrad/Schneider Cassette RUN "" an der korrekten zählerposition.

**Amstrad/Schneider Disc** RUN "MENU" dan das spiel wählen.

## Spielanleitung

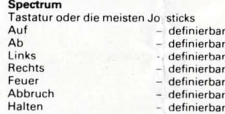

#### Commodore 64/128 Joyst

Pause

Halten

Duet

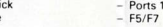

 $\mathbf{R}$ 

 $-$  definierhar

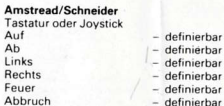

## **DUFT**

Välj din taktik Antingen går du in ensam och litar på din slughet och förmåga att smyga för att penetrera fientligt territorium eller också bli en del av en mänsklig maskin. Ett Commando team där överlevnad betyder lagarbete och samspel. Vilken metod du än väljer är uppdraget detsamma. Samla viktiga dokument från varie område och återvänd i säkerhet. Uppgiften är inte enkel. Undvik minfält, tanks och fotpatruller oddson mot dig är stora. Så bit ihop tänderna och bered dig på strid!

### Laddningsinstruktioner

Spectrum LOAD "" ved rakneverkets korrekta nummer.

**Commodore 64/128 Cassette** SHIFT - RUN/STOP ved rakneverkets korrekta nummer.

Commodore 64/128 Disc Disc 2 Side 1 - Duet : LOAD "DUET" 8.1

**Amstrad/Schneider Cassette** RUN "" ved rakneverkets korrekta nummer.

**Amstrad/Schneider Disc** RUN "MENU" valg fedan spel.

Duet

Sceoli la tua tattica. Decidi se andare da solo e affidarti alla tua. esperienza per penetrare in territorio nemico, oppure far parte di una macchina umana - un paio di Commando che sappiano

co-operare lavorando assieme per sopravvivere e portare a buon fine la missione. Quale sia il tuo metodo, la missione rimane la stessa: ritrovare documenti vitali che si trovano in ciascun area e ritornare incolumi. Il tuo compito non è dei più facili. Evita i campi minati, carri armati e truppe a piedi, tutte le chance sono contro di te (o di voi). Ma stringi i dentri e preparati a combattere.

**DUFT** 

### Istruzioni di caricamento

**Spectrum** LOAD "" al numero giusto sul contagiri

Commodore 64/128 Cassette SHIFT - RUN/STOP al numero giusto sul contagiri.

Commodore 64/128 Disc Disc 2 Side 1 - Duet : LOAD "DUET" 8.1

**Amstrad/Schneider Cassette** RUN "" al numero giusto sul contagiri

**Amstrad/Schneider Disc** RUN "MENU" scealiere poi il gioco.

Duet

## **JET SET WILLY II**

### **The Final Frontier**

Whilst recovering in hospital from a severe fall down some stairs. Willy called in the builders. He thought it odd that they had green skin, but needing the work done in a hurry he asked them to remove the offending edges from his stairs. Trouble was, they did far more work than asked, adding several rooms to his mansion and then refusing to charge him!

Maria is demanding that Willy clears up the mess and he hasn't even found all the rooms yet. Who were these strange people? Why did they need to add a Rocket Room to Willy's already substantial house?

Much patience and stamina is required to explore the extended house and NASA's "Guide to Simple Space Travel" is recommended reading for those foolhardy enough to help Willy clear up all the mess. Be careful in the sewers and watch out for the bell ringer in the Belfry!! GOOD LUCK!!

This game is for all the people who wished that Jet Set Willy was bigger and better. Some of the rooms may be familiar and those who played the original Jet Set Willy will have a head start with this very extended over 100 room game.

#### **Loading Instructions**

Spectrum LOAD "" at correct counter position.

Commodore 64/128 Cassetto SHIFT - RUN/STOP at correct counter position

Commodore 64/128 Disc Disc 1 Side 1-Jet Set Willy 2 : LOAD "JSW2".8 **RUN** 

Amstrad/Schneider Cassette RUN "" at correct counter position.

**Amstrad/Schneider Disc** RUN "MENU" then select game.

## **Playing Instructions**

Spectrum  $-$  Q.E.T. U or O Left  $-W$  R Y I or P Right Jump - Shift to Space This game is compatible with Kempston and Ram Turbo joystick interfaces.

#### Commodore 64/128

Left  $\Omega$ Right  $-$  P Pause  $- F1$ Music On/Off  $- F3$ Jump - Space Bar **Restart** - Run Stop/Restore OR Joystock in Port 2

#### Amstrad/Schneider

 $-$  Q, E, T, U or O Left Right  $-W.R.Y.lor P$ - Shift to Shift (Space Bar) Jump Pause  $-$  A to H Tune On/Off  $-$  J to Enter The game can also be played using Joystick (use button to jump)

# **JET SET WILLY II**

Willy se remettait à l'hopital d'une grave chute dans les escaliers, lorsqu'il appela les entrepreneurs. Il trouvait cela étrange qu'ils aient la peau verte, mais ayant besoin que le travail soit fait rapidement, il leur demanda de polir le bord des escaliers - origine de l'incident - Seul problème: ils firent beaucoup plus de travail que nécessaire: ils ajoutèrent plusieurs pièces à son manoir, puis refusèrent de se faire naver

Maria exige que Willy remette de l'ordre mais il n'a toujourc pac trouvé toutes les pièces. Qui étaient donc ces gens bizarres? Quel besoin ont-ils eu d'ajouter une salle des missiles à la maison de 'Willy déjà suffisamment grande?

Il faut beaucoup de patience et de persévérance pour explorer la vaste villa. La lecture du guide de la Nasa "pour un simple voyage dans l'espace" est recommandé à tous ceux qui sont assez téméraires pour aider Willy à mettre de l'ordre. Soyez prudents dans les égouts et prenez garde au sonneur du beffroi.

Bonne chance

Ce jeu s'adresse à tous ceux qui souhaitaient que Jet Set Willy soit plus sophistiqué. Certaines pièces peuvent vous paraître familières et ceux qui ont déjà joué au premier Jet Set Willy trouveront un nouvel enthousiasme grâce à cette annex de 100 nouvelles pièces

### Instructions de chargement

Spectrum LOAD "" sur la position correct du compteur

Commodore 64/128 Cassette SHIFT - RUN/STOP sur la position correct du compteur.

Commodore 64/128 Disc Disc 1 Side 1-Jet Set Willy 2: LOAD "JSW2",8, **RUN** 

**Amstrad/Schneider Cassette** RUN "" sur la position correct du compteur

**Amstrad/Schneider Disc** RUN "MENU" ensuite choissisez.

Jet Set Willy II @1984 Software Projects Ltd.

# JET SET WILLY II

### Verrückte welt

Willy, der sich bei einem sturz im treppenhaus einen knochenbruch zugezogen hat und sich im krankenhaus erholt, bestellt die handwerker ins haus. Zugegeben, er ist etwas erstaunt, daß sie eine grüne hautfarbe haben - aber was soll's, er will die lebensgefährliche treppe in ordnung bringen lassen, und zwar schnell. Kurioserweise haben die handwerker wie die wahnsinnigen gearbeitet und cie villa von Willy um mehrere räume erweitert. Aber es komm t noch verrückter: sie wollen für ihre arbeit nicht mal 'ne rechnung schicken

Maria ist sauer und besteht carauf, daß Willy die ganze unordnung aufräumt - wo er noch nicht mal alle zimmer gefunden hat. Wer waren bloß diese seltsamen bauleute? und weshalb haven sie in Willy's stattliche villa noch einen raketenhangar eingebaut?

Man braucht ausdauer und nerven, um das unfreiwillig vergrößerte haus zu erkunden und die 'elementare einführung in die raumfahrt' ist empfohlene lektüre für jeden, der es wagt, Willy beim saubermachen zu halfen. Besondere vorsicht ist in den abwasserkanälen geboten und mit dem glöckner im turm ist nicht aut kerschen essen.

In manchen zimmern gibt es vielleicht ein deja-vu erlebnis, und wer den original - Jet Set Willy kennt, ist seinen konkurrenten beim spielen dieses spannungsgeladenen. ausgedehnten spiels mit über 100 räumen um eine nasenlänge voraus.

### Ladeanleitungen

Snectrum LOAD "" an der korrekten zählerposition.

Commodore 64/128 Cassette SHIFT - RUN/STOP an der korrekten zählerposition.

Commodore 64/128 Disc Disc 1 Side 1-Jet Set Willy 2: LOAD "JSW2",8, **RIIN** 

**Amstrad/Schneider Cassette** RUN "" an der korrekten zählerposition.

**Amstrad/Schneider Disc** RUN "MENU" dan das spiel wählen

Jet Set Willy II C 1984 Software Projects Ltd

## **JET SET WILLY II**

### Den Yttersta Gränsen

Medan Willy återhämtar sig på sjukhuset sedan han har fallit nedför några trappor, anställde han några byggnadsarbetare för att ta bort ett antal stötande hörn i sina trannor

Han tyckte det var en smula konstigt att dom hade grön hud och värre skulle det bli. Dom gjorde inte bara arbetet, dom byggde också flera nya rum och vägrade att få betalt!

Maria kräver att Willy städar upp i röran, han som inte ens har hittat alla rummen än. Vilka var dom konstiga byggnadsarbetarna? Varför byggde dom ett räketrum i Willys redan stora herrgård.

Mycket tålamod och uthållighet och kanske till och med NASAs guide för enkla rymdresor behövs, för dom som är tillräckligt dåraktiga att hjälpa Willy att städa upp i röran. Var försiktig i kloakerna och se upp för ringaren i klocktornet! **LYCKA TILL!!!** 

#### Laddningsinstruktioner

Spectrum LOAD "" ved rakneverkets korrekta nummer.

**Commodore 64/128 Cassette** SHIFT - RUN/STOP ved rakneverkets korrekta nummer.

Commodore 64/128 Disc Disc 1 Side 1-Jet Set Willy 2: LOAD "JSW2",8, **RLIN** 

**Amstrad/Schneider Cassette** RUN "" ved rakneverkets korrekta nummer.

**Amstrad/Schneider Disc** RUN "MENU" valg fedan spel

Jet Set Willy II @1984 Software Projects Ltd

Mentre Willy si trovava in ospedale per una brutta caduta dalle scale, decise di chiamare dei muratori. Gli sembrò strano che questi avessero la pelle verde ma aveva urgente bisogno di qualcuno che sistemasse le scale. Il problema fu che questi fecero molto più lavoro di quanto era stato richiesto, infatti contruirono nuove stanze e non vollera essere pagati!

**JET SET WILLY II** 

Maria sta chiedendo a Willy di ripulire la casa, ma non ha ancora trovato tutte le stanze. Chi erano quelle strane persone? Che necessità avevano di aggiungere una Stanza Missili ad una casa già abbastanza grande?

Ci vuole molta pazienza per esplorare tutta la casa con le nuove stanze aggiunte, e hai anche bisogno della guida della NASA "Guida Semplificata al Viaggio Spaziale", se sei pazzo abbastanza da voler aiutare Willy a ripulire la casa. Attenzione alle fogne e quardati dalla campana nel campanile! **BUONA FORTUNA** 

Questo giocho è per quelli che avrebbero desiderato che Jet Set Willy fossa più grande e migliore, alcune stanze ti saranno familiari, ma ne trouverai ben 100 nuove.

#### Istruzioni di caricamento

Spectrum LOAD "" al numero giusto sul contagiri.

Commodore 64/128 Cassette SHIFT - RUN/STOP al numero giusto sul contagiri

#### Commodore 64/128 Disc

Disc 1 Side 1 - Jet Set Willy 2 : LOAD "JSW2",8

**Amstrad/Schneider Cassette** RUN "" al numero giusto sul contagiri

**Amstrad/Schneider Disc** RUN "MENU" scegliere poi il gioco.

Jet Set Willy II © 1984 Software Projects Ltd.

# **SPLIT PERSONALITIES**

# How to play the game

The idea is simple – just build up a split picture of the character by arranging the squares in the right order. The spinning cursor is controlled with the direction keys/ joystick. At the start of the game you'll find it in the top lefthand. corner under the arrow.

You can make pieces of the picture or bonus items appear by pressing fire while the cursor is in this box. You'll have noticed by now that the little screen on the righthand side is lighting up as you pass over each piece of the picture. This shows the correct position for the piece that the cursor is spinning over. If you want to move a piece or item then put the spinning cursor on that particular piece hold down fire and press down whichever direction you wish to move it. Notice you can only push a piece until it either hits the wall or another square, watch out for the black cracks in the border or you're in for a surprise. Have you noticed that there are several little doors opening and closing automatically? If they are closed, they act like the normal wall of the playing area; however, if they are open then the moving piece will disappear through the hole. If it is a piece of the picture then this is put to the end of the "queue" of pieces waiting to be brought onto the playing area. If it is a bonus item then it disappears forever. (Tip: You'll find it helpful to get rid of the pieces that are not required by throwing them through the little doors). When you have completed a level the computer waits until the fire button is pressed before continuing onto the next stage. If you're in doubt try it out.

# Items and their meaning

# **Bonus Score**

Each level has several items associated with the person whose picture you are trying to create. If these are pushed together they will give you the bonus points. However, if you push the wrong items together they will both be destroyed with no bonus points being given.

# Clues

1. The Bomb: Explodes after 5 seconds. Destroy it by pushing it away through one of the doors.

- 2. Water tap: Push it against a bomb to destroy it and earn 5,000 bonus points.
- 3. Diamond: Push it against another diamond and your time
- limit will be raised by a maximum of one minute. 4. Fuel: Don't throw it against a match, it's explosive.
- 5. Match: Don't throw it against the fuel, it's explosive.
- 6. Pistol: Throw it against a bullet and your bonus points will be multiplied by two.
- 7. Bullet: Throw it against a pistol and your bonus points will b? multiplied by two.
- 8. Hammer/Ice Cream/Cup of Coffee: Mystery items! Remember if you throw the wrong items together they will disappear with no bonus being given.

# Lives

You have three lives during the whole game, these are shown by the black squares in the bottom righthand corner. However: After an explosion of an item or if your time runs out (shown by the marker at the bottom of the screen) your lives will be decreased by one. If you reach a score of 100,000 you are awarded one extra life.

**Scoring** 

If you complete a level within the time limit you will be awarded bonus points.

Otherwise bonus points will be awarded from throwing the correct items together.

# **Loading Instructions**

Spectrum LOAD "" at correct counter position.

Commodore 64/128 Cassette

SHIFT - RUN/STOP at correct counter position.

Commodore 64/128 Disc

Disc 2 Side 2-Split Personalities: LOAD "SPLIT", 8,1

**Amstrad/Schneider Cassette** RUN "" at correct counter position.

**Amstrad/Schneider Disc** RUN "MENU" then select game.

# **Playing Instructions**

Spectrum

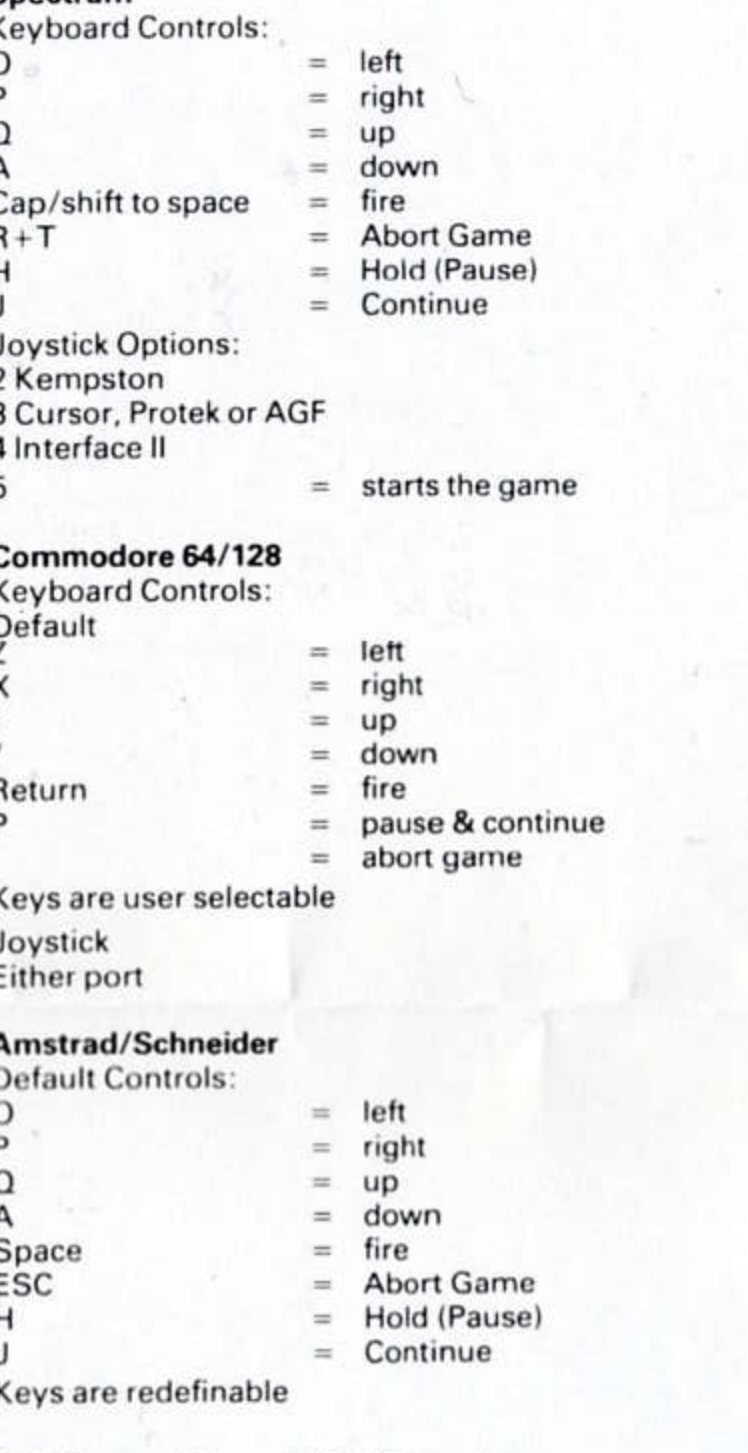

Split Personalities C1986 Domark

# **SPLIT PERSONALITIES**

# **Comment jouer**

L'idée est simple - il suffit de construire une image morcellée d'un personnage en ordonnant des carrés. Le curseur est contrôlé à l'aide des touches de direction et du joystick. Au début du jeu vous le trouverez dans l'angle en haut à

gauche de l'écran, sous la fléche. Vous pouvez faire apparaitre des fragments de l'image ou des bonus en appuyant sur fire lorsque le curseur se trouve dans cette case. Vous aurez sans doute maintenant remarqué que le petit écran sur le côté droit s'illumine lorsque vous passez le curseur sur chaque morceau d'image. Ceci indique la position correcte de la pièce sur laquelle est placé le curseur. Si vous voulex déplacer une pièce ou un objet, alors positionnez le curseur sur cette pièce en particulier, appuyez sur Fire quelque soit la direction souhaitée. Notez que vous pouvez pousser une pièce seulement quand elle frappe un mur ou un autre carré, surveillez les craquelures dans le cadre noir ou vous pourriez avoir une surprise. Avez vous remarqué qu'il y a plusieurs petites portes à la fermeture et à l'ouverture automatique? Si elles sont fermées, elles agissent comme le mur habituel de la zone de jeu. Cependant, si elles sont ouvertes la pièce en mouvement disparaître dans le trou. Il s'agit là d'une morceau d'image, aussi ira-t-il se placer à la fin de la "file" des pièces attendant leur tour d'entrer dans la zone de jeu. S'il s'agit d'un bonus, il disparaîtra pour toujours (un tuyau: vous apprécierez sûrement de vous débarrasser des pièces inutiles en les jetant par les petites portes). Quand vous aurez terminé un niveau, l'ordinateur atteindra jusqu'à ce que vous ayiez appuyé sur le bouton fire pour passer à l'étape suivante. En cas de doute, essayez.

# Les objets et leur signification: **Le Score Bonus**

Chaque niveau comporte plusieurs objets en relation avec la personne dont vous essayez de créer l'image. Si vous parvenez à les rassembler, ils vous donneront des bonus. Mais si vous rassemblez les mauvais objets, ils seront détruits sans pouvoir accorder de bonus.

**Quelques indications:** 

- 1. La bombe: explose après 5 secondes. Détruisez-la en la poussant par l'une des portes.
- 2. Robinet à eau: poussez le contre une porte pour le détruire et
- gagnez 5000 bonus. 3. Diamant: Poussez le contre un autre diamant et le temps dont
- vous disposez augmentera d'une minute au maximum.
- 4. Le carburant: ne le jetez pas sur une allumette, c'est explosif! 5. L'allumette: ne la jetez pas dans le carburant, c'est explosif!
- 6. Pistolet: lancez-le sur une balle et votre capital de bonus sera
- multiplié par deux. 7. Balle: lancez-la contre un pistolet et votre capital de points
- bonus sera multiplié par deux. 8. Marteau/Glace Crème/Tasse de café: des icônes mystèrieux!

Souvenez-vous que si vous lancez de mauvais objets, ils disparaitront et aucun bonus ne sera accordé. Les vies

Vous disposez de trois vies tout au long du jou, elles sont

representees par des carres noire donc l'angle à droite de l'écran. Cependant: Après l'explosion d'un objet, ou si vous manquez de temps

(indicateur en bas de l'écran) vous perdrez une vie. Si vous atteignez un score de 100.000 vous gagnerez une vie supplémentaire.

# Le Score:

Si vous terminez un niveau dans les temps, vous gagnerez des bonus. Autrement les bonus seront accordés pour avoir rassemblé les bons objets.

# Instructions de chargement

Spectrum LOAD "" sur la position correct du compteur.

**Commodore 64/128 Cassette** SHIFT - RUN/STOP sur la position correct du compteur.

Commodore 64/128 Disc Disc 2 Side 2 - Split Personalities : LOAD "SPLIT", 8,1

**Amstrad/Schneider Cassette** 

RUN "" sur la position correct du compteur.

**Amstrad/Schneider Disc** RUN "MENU" ensuite choissisez.

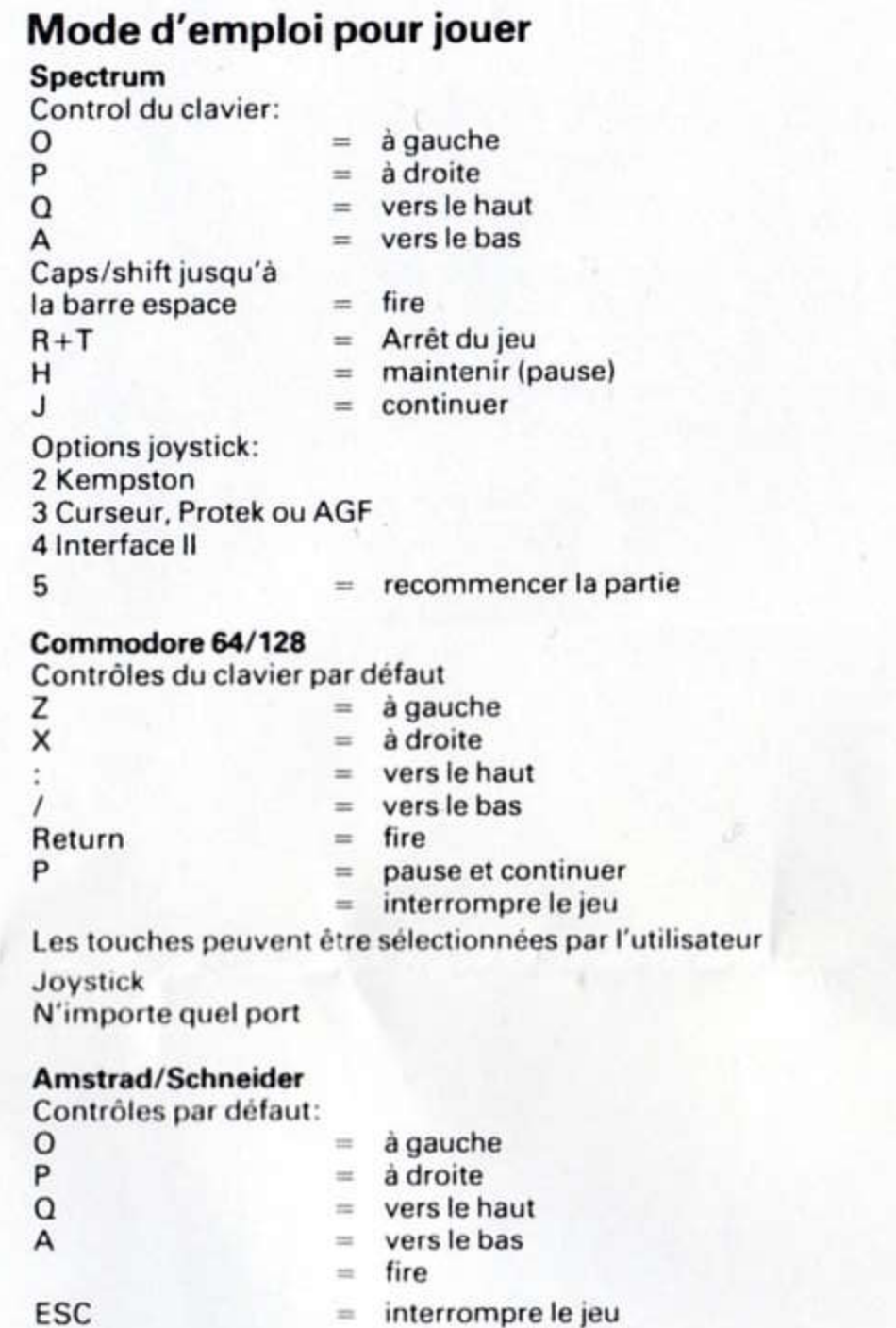

 $=$  maintenir (Pause)

 $=$  continuer

Split Personalities @1986 Domark

Les touches peuvent être redéfinies.

# **Spielkonzept**

Man kan sich gildfragmente und bonusobjekte auf den bildschirm holen, indem man den 'euerknopf drückt, wenn der cursor in diesem feld sitzt. Inzwisc' en haben sie vermutlich gemerkt, daß der kleine monitor rechts immer dan aufleuchtet, wenn sie über eines per puzzlestücke fahren. Dieser monitor zeigt die richtige position des betreffenden fragments. Zum bewegen eines puzzlestücks oder eines objekts steuern sie den cursor dorthin, halten die feuertaste gedrückt und wählen die gewünschte richtung. Die fragmente können nur so weit geschoben werden, bis sie entweder an eine wand oder an eine anderes quadrat stösen. Wer keine böse überraschung erleben will, sei vor den schwarzen rissen gewarnt. Sind ihnen die türchen schon aufgefallen, die sich automatisch öffnen und schließen? In geschlossenem zust ind verhalten sie sich genau wie der rest der wand im spielbere ch. Wenn jedoch ein fragment an einer geffneten tr vorbeizieht, wird es buchstäblich verschluckt. Bildfragmente müssen sich dann ans ende der warteschlange stellen, bis sie wieder ins spiel kommen: bonusobjekte verschwinden auf ni nmerwiedersehen. Ein kleiner tip: überflüssige objekte kar n man auf diese weise leicht loswerden, indem man sie einfach durch eine offene tür schmeißt. Nach abschluß einer spielebene wartet der computer, bis der feuerknopf gedreckt wird, und geht dann über zur nächsten. Im zweifelsfalle gehr probieren über studieren.

# Die objekte und ihre bedeutung **Bonuswertung**

# auch bachab. Hinweise

- 
- einzuheimsen.
- 1 minute
- 
- 5. Zündholz. Darf auf keinen fall ge jen den treibstoff
- 
- 
- objekte.

Schreiben sie sich's nochmals hinter die ohren: wenn zwei falsche objekte kombiniert werder, lösen sie sich beide in luft auf, und bonuspunkte gibt's auch eine.

Leben In jedem spiel sind sie mit drei lebel ausgestattet. Diese werden in form der schwarzen quadrate in der unten rechten ecke symbolisiert. Aber achtung: nach einer explosion eines objekts oder wenn ihnen die zeit ausgeht (anzeige am unteren bildschirmrand) verlieren sie ein leben. Andererseits gewinnen sie bei jeweils 100000 punkten eins extra.

Punktewertung

# Spectrum

# **Commodore 64/128 Disc**

# **SPLIT PERSONALITIES**

Die idee ist puppeneinfach: durch zusammensetzen der quadrate in der richtigen reihenfollje ergibt sich bild einer "gespaltenen' personlichkeit.

Der rotierende cursor wird mit hilfe der richtungstasten bzw. mit dem joystick gestevert. Bei spielbeginn befindet er sich in der oberen linken ecke, under dem pfeil

In jeder spielebene gibt es verschiedene objekte, die zu der person gehören, deren bild sie zu konstruieren versuchen. Wenn sie richtig kombiniert werden, gibt's bonuspunkte. Der versuch, zwei falsche objekte zu paaren, bewirkt die vernichtung beider objekte, und die bonuspunkte gehen dann

1. Bombe. Explodiert nach 5 sekunden. Muß zerstört werden, indem man sie durch eine der tülen stößt. 2. Wasserhahn. Schieben sie den wasserhahn gegen eine bombe, um diese zu zerstören und 5000 bonuspunkte

3. Diamant. Schieben sie diesen o nen einen zweiten diamanten. Dies bringt extra-st. Izeit ein, und zwar maximal

4. Treibstoff. Darf auf keinen fall gut en ein zündholz geschoben werden - hochexplosiv.

geschmissen werden - explosic sgefahr. 6. Schiesseisen. Werfen sie dieses negen eine kugel, und ihre bonuspunkte verdoppeln sich. 7. Kugel. Werfen sie diese gegen ein schiesseisen und ihre bonuspunkte verdoppeln sich.

8. Hammer/eis/kaffeetasse: dies sind die geheimnisvollen

Bei abschluß einer stufe in der vorgegebenen zeit werden sie mit bonuspunkten belohnt. Punkte gibt's außerdem für die kombination richtiger objekte.

# Ladeanleitungen

LOAD "" an der korrekten zählerposition.

**Commodore 64/128 Cassette** SHIFT - RUN/STOP an der korrekten zählerposition.

Disc 2 Side 2 - Split Personalities : LOAD "SPLIT".8.1

**Amstrad/Schneider Cassette** RUN "" an der korrekten zählerposition.

**Amstrad/Schneider Disc** RUN "MENU" dan das spiel wählen.

Split Personalities ©1986 Don ark

# **SPLIT PERSONALITIES**

# Hur man spelar spelet

Idee'n är enkel bygg upp en bild av en splittrad karaktär genom att ordna bitarna i rätt ordning. Den snurrande cursorn är kontrollerad genom

riktningstangenterna/joysticken. Vid spelets början kommer du att finna den vid övre vänstra hörnet under pilen. Du kan göra att bitar av bilden eller bonus föremål visar sig genom att fire knappen trycks ner medan cursorn visar sig i denna ruta. Du kommer att märka vid det här laget att den lilla skärmen till höger lyses upp när varje bit passerar rätt ruta på skärmen. Om du vill flytta en bit eller föremål placera den snurrande cursorn över den biten tryck på fire och dra i den riktning du vill flytta den. Observera att du kan bara flytta en bit tills antingen den träffar en vägg eller en annan ruta akta dig för svarta sprickor i ramen du kan råka ut för en överraskning. Har du observerat de små dörrarna som öppnas och stängs automatiskt? Om dom är stängda kommer de att uppföra sig som en normal vägg på spelbrädet, men är den öppen så

kommer den flyttade Om det är en bit av bilden kommer den att placeras sist i den "kö" av bitar som väntar på att tas fram på spelbrädet. Om det är ett bonus föremål försvinner det för alltid. (tips: Du kan dra nytta av att bli av med de bitarna du för ögonblicket inte behöver genom att knuffa dom genom dörrarna) När du är färdig på en nivå väntar datorn tills du trycker på fire knappen innan den går över tills nästa nivå.

# Föremåls betydelse

**Bonus poäng** Varje nivå har flera föremål som man associerar med den personen du försöker skapa. Om de sätts samman rätt kommer de att ge bonus poäng. Men satts fel föremål samman torstors de och ingen bonus ges.

Ledtrådar 1. Bomber: Exploderar efter 5 sekunder. Förstör dem genom att knuffa in dom genom dörrarna.

2. Vattenkran: Knuffa det mot en bomb för att förstöra den och få 5000 bonuspoäng. 3. Diamanter: Knuffa dom mot en annan diamant och tiden

- kommer att gå upp på maximum en minut.
- 4. Bränsle: Knuffa inte det mot en tändsticka det är explosivt. 5. Tändsticka: Knuffa inte den mot bränsle - det är explosivt.

6. Pistol: Knuffa den mot en kula så fördubblas din bonus. 7. Kulor: Knuffa den mot en pistol så fördubblas din bonus. 8. Hammare/Glass/Kaffekopp: Mystiska föremål.

Liv Du har tre liv i spelet. De visas i den svarta rutan i nedre högra hörnet. Men: Efter en explosion eller att din tid går ut (visas genom markeringen i rutans nederdel) kommer dina liv att minska med ett.

Om du når en poäng av 100.000 belönas du med ett extra liv. Poäng

Bonuspoäng fås om en nivå är klaras inom tidsgränsen. Annars får du poäng genom att knuffa samman rätt föremål.

# Laddningsinstruktioner

Spectrum LOAD "" ved rakneverkets korrekta nummer.

Commodore 64/128 Cassette

SHIFT - RUN/STOP ved rakneverkets korrekta nummer.

**Commodore 64/128 Disc** Disc 2 Side 2 - Split Personalities : LOAD "SPLIT", 8,1

**Amstrad/Schneider Cassette** RUN "" ved rakneverkets korrekta nummer.

**Amstrad/Schneider Disc** RUN "MENU" valg fedan spel.

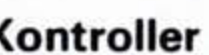

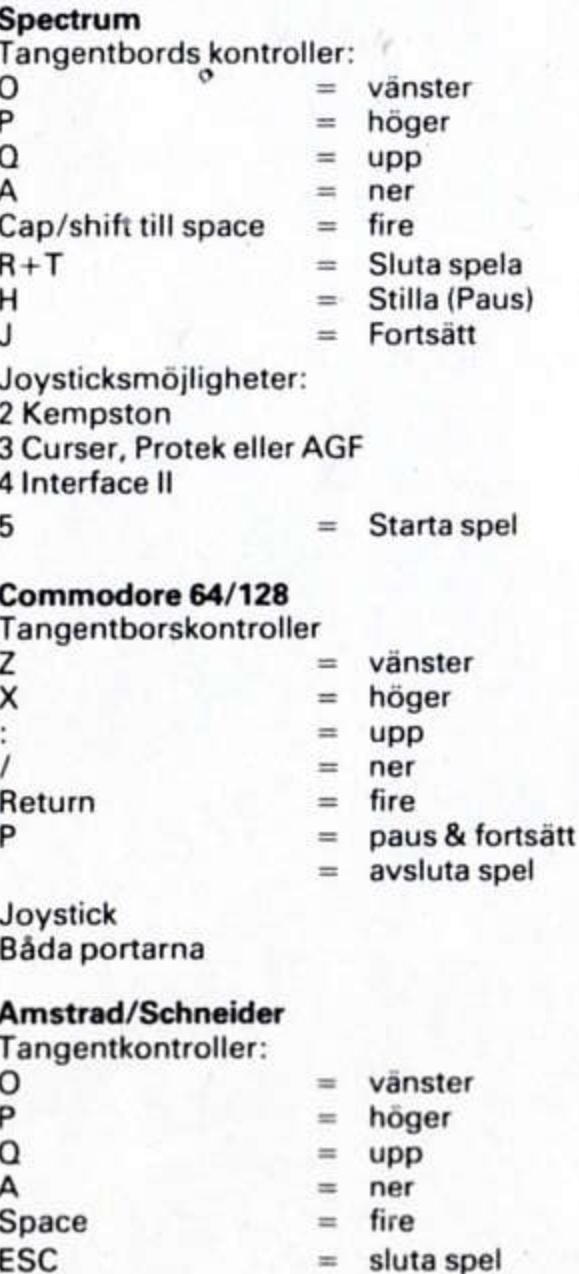

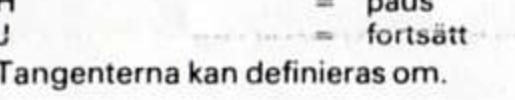

Split Personalities @1986 Domark

# **SPLIT PERSONALITIES**

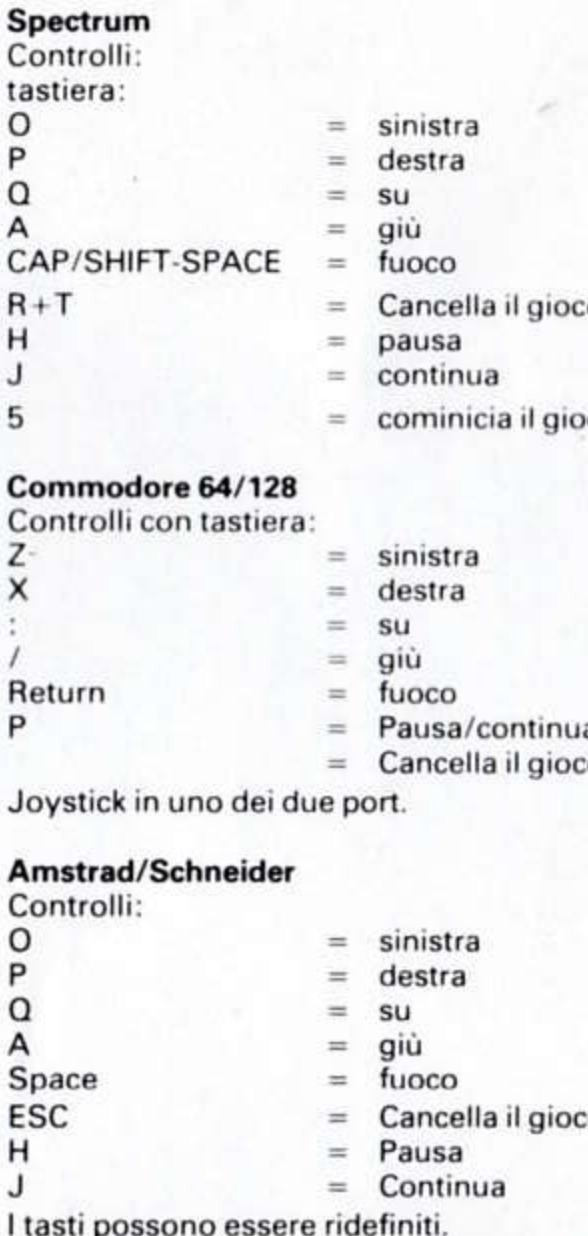

Split Personalities C1986 Domark

# Istruzioni di caricamento Spectrum

LOAD "" al numero giusto sul contagiri. Commodore 64/128 Cassette

SHIFT - RUN/STOP al numero giusto sul contagiri. **Commodore 64/128 Disc** 

Disc 2 Side 2 - Split Personalities : LOAD "SPLIT", 8,1

**Amstrad/Schneider Cassette** RUN "" al numero giusto sul contagiri.

**Amstrad/Schneider Disc** RUN "MENU" scegliere poi il gioco.

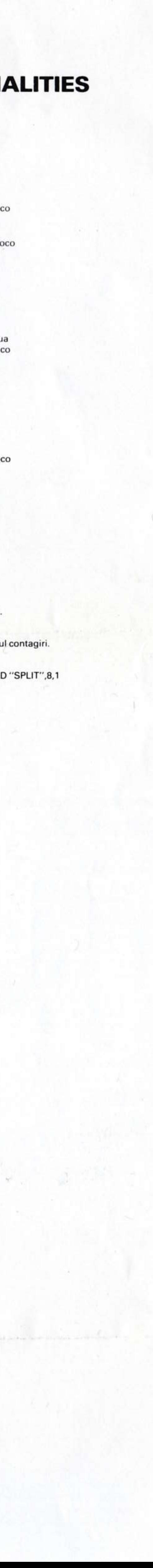

# **FIGHTING WARRIOR**

As FIGHTING WARRIOR, champion of all Egypt, you must use all your powers of combat and fighting expertise in this arcade quest to rescue the beautiful princess.

Armed with nothing more than a sword, you must face the ordeals and rise to the challenges posed by the various creatures which cross your path. Using either the joystick or the keyboard you control the hero's manoeuvres in opposing his adversaries.

Sensational scrolling graphics, animated fighting action, excitement and surprises make FIGHTING WARRIOR a game that will guarantee many hours of excitement to all arcade players.

# **Scenario**

Set in Ancient Egypt, with its legends of sacrificial burials, mythical creatures and magic, your task is to rescue your beloved princess Thaya. She has been kidnapped by the evil Pharaoh, and only when you have freed her is your quest fully completed.

Locked away in a remote temple, the princess is about to be buried alive as a sacrifice to the gods. Armed with nothing more than a sword, and your reputation as the country's most acclaimed warrior, you must cross the desert in search of the temple. But many hazards and ordeals lie in your path. Mythological demons, demigods and magical devices are conjured up by the wicked Pharaoh's magicians and will hinder you in your quest. You must use all your fighting skills and powers of combat to fend them off.

On your journey you will also come across various objects left behind over the centuries by others who have travelled the same route. These objects are rumoured to possess magical powers, and you must use your cunning to determine how to release their magic. But remember - take care to distinguish between those containing good and evil powers.

Once inside the temple, your problems are not over. The temple is in the control of the Pharaoh's magicians, who will use their evil powers to sap your strength and stamina. You have triumphed in your quest only when you are reunited with your princess and have released her from her bonds.

# **Loading Instructions**

Spectrum LOAD "" at correct counter position.

**Commodore 64/128 Cassette** SHIFT - RUN/STOP at correct counter position.

**Commodore 64/128 Disc** Disc 2 Side 1-Fighting Warrior: LOAD "RUN", 8,1 **SYS 2048** 

**Amstrad/Schneider Cassette** RUN "" at correct counter position.

**Amstrad/Schneider Disc** RUN "MENU" then select game.

# **Playing Instructions Spectrum**

temple, you must engage it in battle and overcome it if you are to get any further! There are seven different moves which you can make which can be controlled using a joystick or the keyboard. FIGHTING WARRIOR is compatible with Kempston, Sinclair, cursor and programmable joystick interfaces.

As you encounter an enemy on your journey towards the

# **LE GUERRIER COMBATTANT**

Vous vous trouvez en Egypte Ancienne, riche de ses légendes de sépultures et de sacrifices, de créatures mythiques et de magie. Votre devoir est de sauver votre princesse adorée, Thaya. Elle a été enlevée par le cruel Pharaon, et votre tâche ne sera accomplie que lorsque vous aurez libéré la princesse. Emprisonnée dans un temple lointain, la princesse va être enterrée vivante et offerte en sacrifice aux Dieux. Votre seule arme et un glaive, et célébré comme étant le plus valeureux guerrier du pays, vous devez traverser le désert et partir à la recherche du temple. Mais de nombreux dangers et de nombreuses épreuves vont barrer votre route. Sous le pouvoir des magiciens au service du malicieux Pharaon, des démons mythologiques, des demi-dieux et des stratagèmes magiques vont apparaître et disparaître, et vont essayer de vous empêcher d'atteindre votre but. Vous devez utiliser toutes vos qualités et tous vos pouvoirs de combat pour vous protéger d'eux et pour les faire s'enfuir.

Au cours de votre périple, vous allez trouver sur votre route divers objets oubliés et abandonnés au cours des siècles par des voyageurs qui suivirent le même chemin. Ces objets sont dits posséder des pouvoirs magiques, que vous devez découvrir afin de pouvoir en faire usage. Surtout - faites attention! certains de objets ont de bons pouvoirs mais d'autres sont maléfiques. Il vous faut utiliser votre ruse pour savoir les distinguer

Même lorsque vous aurez enfin pénétré dans le temple, vos ennuis ne seront pas terminés. Ce temple est sous le contrôle des magiciens du Pharaon, qui utiliseront leur pouvoir maléfique pour anéantir votre force et votre résistance. Ce n'est que lorsque vous serez enfin réunis avec la princesse et que vous l'aurez libérée de ses chaînes, que vous aurez triomphé et atteint votre but.

# Instructions de chargement

Spectrum LOAD "" sur la position correct du compteur.

**Commodore 64/128 Cassette** SHIFT - RUN/STOP sur ia position correct du compteur.

Commodore 64/128 Disc Disc 2 Side 1 - Fighting Warrior: LOAD "RUN", 8,1 **SYS 2048** 

**Amstrad/Schneider Cassette** RUN "" sur la position correct du compteur.

**Amstrad/Schneider Disc** RUN "MENU" ensuite choissisez.

# Mode d'emploi pour jouer

**Spectrum** Commandes de contrôle à balai Les mouvements ci-dessous sont NON-AGRESSIFS (la touche de tir NE doit PAS être enclenchée)

**SAUT** RECUL PLONGEON MOUVEMENT AVANT

Vous pouvez utiliser les mouvements AGRESSIFS si vous enclenchez la touche de tir

# **KAMPFENDER KRIEGER**

Wir befinden uns im alten Agypten mit seinen Legenden von Opfertoden, legendären Kreaturen und seinem Zauberwesen. Ihre Aufgabe ist es, die geliebte Prinzessin Thaya zu retten. Sie wurde vom Teufel Pharach gefangengenommen und Ihre Aufgabe ist erst dann erfüllt, wenn Sie sie befreit haben.

Die Prinzessin, die in einem einsamen Tempel eingeschlossen ist, steht kurz davor, als Opfer für die Götter lebend begraben zu werden. Mit dem Schwertals Ihrer einzigen Waffe und dem Ruf, der am meisten gefeierte Krieger des Landes zu sein, müssen Sie bei Ihrer Suche nach dem Tempel die Wüste durchqueren. Sie müssen jedoch viele Hindernisse und Gefahren überwinden. Legendäre Dämonen, Halbgötter und magische Geräte werden durch den bösartigen Zauberer des Pharaos herbeigeschworen und werden Sie bei Ihrer sämtlichen. Sie müssen Ihre samtlichen Kampffertigkeiten und Kräfte aufwenden, um sie abzuwehren.

Auf Ihrer Reise werden Sie ebenfalls mit verschiedenen Gegenständen in Berührung kommen, welche von anderen, die im Laufe der Jahrhunderte denselben Weg gemacht haben, zurückgelassen wurden. Von diesen Gegenständen geht das Gerücht um, dass sie magische Kräfte besitzen und Sie müssen desalb Ihre List anwenden, um herauszufinden, wie sie ihre Zauberkräfte freilegen körnen. Denken Sie jedoch daran - Sie müssen unterscheiden zw schen denjenigen, die gute und böse Kräfte besitzen.

Wenn Sie jedoch erst einmal im Tempel sind, sind Ihre Probleme noch nicht gelöst. Der tempel steht in der Macht der Zauberer des Pharaoh, die ihre bösartigen Kräfte dazu verwenden werden, um ihre Kraft und Ihr Durchhaltevermögen zu schwächen. Sie haben ihre Suche erst dann erfolgreich beendet, wenn Sie mit Ihrer Prinzessin vereinigt sind und sie von ihren Fesseln befreit haben.

# Ladeanleitungen

Spectrum LOAD "" an der korrekten zählerposition.

**Commodore 64/128 Cassette** SHIFT - RUN/STOP an der korrekten zählerposition.

Commodore 64/128 Disc Disc 1 Side 2 - Fighting Warrior: LOAD "RUN", 8,1 **SYS 2048** 

**Amstrad/Schneider Cassette** RUN "" an der korrekten zählerposition.

**Amstrad/Schneider Disc** RUN "MENU" dan das spiel wählen.

# **Spielanleitung**

Spectrum Wenn Sie auf Ihrer Reise zum Tempel einem Feind begegnen, müssen Sie ihn in einen Kanpf verwickeln und ihn besiegen, wenn Sie weiterkommen vollen! Es gibt sieben verschied in Schritte, die sie unter Verwendung des Joystick oder der Tasistur machen können. Es gibt drei verschieden z Zonen, durch die Sie sich Ihren Weg kämpfen müssen bevor Sie zur Prinzessin kommen können zwei dieser Zonen befinden sich ausserhalb des Tempels und

# **FIGHTING WARRIOR**

Som Fighting Warrior, Egyptens store krikskämpe, måste du sätta till all din stridskraft och all din list i det här arkadspelet för att rädda den fagra Prinsessan.

Beväpnad bara med ett svärd måste du se faran i vitögat och möta utmaningar från olika varelser som lurar på dig. Med antingen styrspaken eller tangentbordet sköter du hjältens manövrar i kampen mot hans motståndare. Sensationel rullande grafik, rörliga dueller, spanning och överraskningar gör Fighting Warrior till ett spel som lovar många timmars underhållning för alla arkadspelare.

# **Scenario**

Handlingen utspelar sig i det gamla Egypten, med dess legender om gruvliga begravningsriter, mytiska varelser och svartkonst, där din uppgift är att rädda din älskade Prinsessa Thaya. Hon har bortrövats av den onde Farao, och först när du befriat henne har du fullföljt ditt uppdrag.

Inspärrad in ett avlägset tempel görs Prinsessan redo att begravas levande som offer till gudarna. Med bara ditt svärd och ditt rykte som landets mest uppburne krigskämple måste du ta dig genom öknen och söka efter templet. Men många faror och prövningar lurar. Mytiska demoner, halvgudar och magiska trick framkallade av Faraos trollkarl hindrar dig i ditt uppdrag. Du måste sätta till all din stridskraft och all din list för att bekämpa dem.

På din färd kommer du också att träffa på olika föremål som under åhundradena lämnats kvar av andra som har färdats samma väg fram. Det ryktas att desa föremål har magisk kraft, och du måste använda all din förmåga för att lista ut hur magin kan frigöras. Men kom ihåg - du måste skilja på dem som har goda och onda krafter.

När du väl är inne i templet är det inte slut på prövningarna. Templet behärskas av Faraos trollkarlar, som använder sin svartkonst för att beröva dig livskraften. Först när du är återförenad med din Prinsessa och har löst henne ur hennes bojor är ditt uppdrag lyckligen slutfört.

# Laddningsinstruktioner

**Spectrum** LOAD "" ved rakneverkets korrekta nummer.

**Commodore 64/128 Cassette** SHIFT - RUN/STOP ved rakneverkets korrekta nummer.

**Commodore 64/128 Disc** Disc 2 Side 1 - Fighting Warrior: LOAD "RUN",8,1 SYS 2048

**Amstrad/Schneider Cassette** RUN "" ved rakneverkets korrekta nummer.

**Amstrad/Schneider Disc** RUN "MENU" valg fedan spel.

# **FIGHTING WARRIOR**

Come FIGHTING WARRIOR, campione di tutto l'Egitto, devi usare tutto il tuo potere e la tua esperienza di combattimento in. questo arcade/avventura, per cercare e liberare la bellissima principessa.

Armato solo di una spada, devi affrontare le orde di nemici sia umani che animali, che incroceranno il tuo cammino. Controlla il tuo eroe usando la tastiera o il joystick.

Sensazionale paesaggio di scorrimento, animata azione di combattimento, elementi a sorpressa fanno di FIGHTING WARRIOR un videogame giocabilissimo. Scenario

Ambientato nell'antico Egitto, con tutti i suoi miti e le sue leggende, il tuo compito è quello di cercare e liberare la tua amata principessa Thaya. E' stata rapita dal perfido Faraone, e solo quando sei riuscito a liberarla, potrai considerare terminata

la tua missione. Imprigionata in un tempio remoto, la principessa sta per essere sacrificata agli dei. Armato solamente della tua spada, devi attraversare il deserto alla ricerca del tempio. Ma ovviamente il tuo commino non sarà facile. Mostri mitologici, dei vendicativi, e potenti magie stanno congiurando contro di te. Usa la tua esperienza e i tuoi poteri per combattere contro

tutte queste forze avverse. Nel tuo viaggio troverai degli oggetti che sono stati abbandonati nei secoli da altri viaggiatori. Si dice che questi oggetti abbiano delle virtù magiche, usa la tua intelligenza per scoprire come usare le virtù di questi oggetti. Ma attento a distinguere quelli che possono esserti utili da quelli che ti arrecherebbero danno.

Una volta nel tempio i tuoi problemi non sono certo risolti. Il tempio è sotto controllo dei maghi del Faraone, che cercheranno di succhiarti la tua forze e la tua volontà. Ma ritrovata la principessa che libererai dalla sua prigionia, il tuo compito sarà finalmente terminato.

# Istruzioni di caricamento

Spectrum LOAD "" al numero giusto sul contagiri.

**Commodore 64/128 Cassette** SHIFT - RUN/STOP al numero giusto sul contagiri.

**Commodore 64/128 Disc** Disc 2 Side 1-Fighting Warrior: LOAD "RUN", 8,1 **SYS 2048** 

**Amstrad/Schneider Cassette** RUN "" al numero giusto sul contagiri.

**Amstrad/Schneider Disc** RUN "MENU" scegliere poi il gioco.

# **Joystick Controls**

Without fire button pressed (non-aggressive moves)

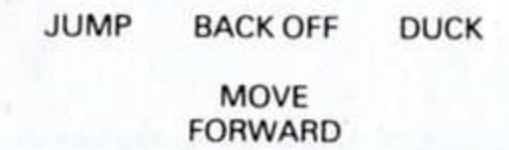

# With fire button pressed (aggressive moves)

UPPER STRIKE LOW STRIKE

**MID STRIKE** 

# **Keyboard Controls**

When using the keyboard, any key along the bottom row will act as the 'FIRE' key. Without 'FIRE' key pressed (non-aggressive moves)

- $\Omega$  $=$  JUMP
- $= DUCK$  $\mathsf{A}$
- $=$  MOVE FORWARD
- $\circ$  $=$  BACK OFF
- With 'FIRE' key pressed (aggressive moves)
- $\Omega$  $=$  UPPER STRIKE
- $\mathsf{A}$  $=$  LOW STRIKE
- **MID STRIKE**

When playing with either JOYSTICK or KEYBOARD, any key along the row from H to ENTER will PAUSE the game.

# **Scoring**

For every successful strike made on an enemy, you gain 10 points. Bonus points can be added to your score for any of the following

- making a quick kill
- releasing the magical power from the right object - completing the game

# Commodore 64/128

As you encounter an enemy on your journey towards the temple, you must engage it in battle and overcome it if you are to get any further!

There are seven different moves which you can make which can be controlled using a joystick or the keyboard.

There are three different zones which you must fight your way through before you can reach the princess - two of these zones are outdoors, and one is inside the temple.

As you progress through your journey you will find the vases which can help or hinder your progress. Striking these vases (with a low strike) can result in one of the following:

- increase or decrease your energy - prematurely force you to fight one of the gods - bring a doorway to another zone

or - remove the invisibility spell from the princess.

Please note that before you can complete the game, you will need to have defeated at least one representative of each of the different guards surrounding the princess, and you will have to have reached the end of the two outside zones.

# **Joystick Controls**

The following are the non-aggressive moves (fire button NOT pressed)

JUMP **BACK OFF MOVE FORWARD DUCK**  **COUP VERS LE HAUT COUP VERS LE BAS** 

> **COUP VERS LE CENTRE**

## Commandes de contrôle du clavier Lors de l'utilisation du clavier, la barre d'espacement devient la touche de tir "FIRE" Les mouvements NON-AGRESSIFS (c'est-à-dire SANS enclencher la touche de tir) d'obtiennent en appuyant les touches suivantes: **SAUT**  $\Omega$  $\equiv$  $\equiv$ **PLONGEON** A MOUVEMENT AVANT  $=$  $\circ$  $=$  RECUL Lorsque la touche de tir est enclenchée, vous pouvez obtenir les mouvements suivants en pressant les touches suivantes:  $=$  COUP VERS LE HAUT  $\Omega$ **COUP VERS LE BAS**  $\equiv$  $\mathsf{A}$ **COUP VERS LE CENTRE**  $=$

Que vous utilisiez le clavier ou le manche à balai il suffit d'appuyer la touche ENTER pour pouvoir faire une PAUSE dans votre jeu.

# Les système des points

Vous marquerez 10 points pour chaque coup que vous remporterez sur votre ennemi. Vous gagnerez de points bonus supplémentaires dans les cas suivants: - arriver à tuer l'ennemi rapidement - arriver à delivrer le pouvoir magique du bon objet -terminer le jeu

# Commodore 64/128

Chaque fois que vous rencontrerez un ennemi sur votre pasage lors de votre voyage vers le temple, vous devrez le provoquer au combat et le vaincre, si vous désirez continuer votre quête! Vous avez le choix entre 7 différents mouvements que vous

pouvez contrôler soit avec le manche à balai, soit avec le clavier. Il y a trois zones différentes que vous devez traverser à vos risques et périls avant de pouvoir rejoindre la princesse; deux de ces zones sont à l'extérieur, la troisième est à l'intérieur du temple.

Au cours de votre voyage, vous allez trouver les fameux vases qui vous aideront ou qui vous bloqueront dans votre progression vers le temple. Si vous donnez un léger coup sur ces vases, vous obtiendrez les résultats suivants (le coup doit être donné vers le bas):

- Augmenter ou diminuer votre énergie
- Vous forcer à combattre prématurément l'un des Dieux
- Transporter une issue de sortie dans une autre zone - Briser le sort jeté sur la princesse, sort qui la rend invisible

N'oubliez pas que pour pouvoir terminer et remporter la victoire, vous devrez avoir vaincu au moins un représentant de chacun des différents gardes qui entourent la princesse, et vous devrez avoir atteint la limite des deux zones extérieures. Commandes de contrôle du manche à balai

Les mouvements ci-dessous sont NON-AGRESSIFS (la touche de tir NE doit PAS être enclenchée)

> RECUL S'ACHEVILLER **SAUT**

# MOUVEMENT AVANT

Vous pouvez utiliser les mouvements AGRESSIFS si vous enclenchez la touche de tir

COUP VER LE HAUT COUP VERS LE BAS **COUP VERS LE CENTRE** Commandes de contrôle du clavier Lors de l'utilisation du clavier, la barre d'espacement devient la touche de tir 'FIRE'. Les mouvements NON-AGRESSIFS (c'est-à-dire SANS enclencher la touche de tir) s'obtiennent en appuyant les touches suivantes: = MOUVEMENT AVANT  $=$  RECUL  $\Omega$  $=$  SAUT  $=$  S'ACHVILLER Z Lorsque la touche de tir est enclenchée, vous pouvez obtenir les mouvements suivants en pressant les touches suivantes:  $\Omega$  $=$  COUP VERS LE HAUT  $=$  COUP VERS LE BAS z  $=$  COUP VERS LE CENTRE Pour pouvoir recommencer le jeu à n'importe quelle étape du jeu, il suffit d'appuyer la touche RUN/STOP. Ceci vous renverra au début du jeu et au mode de démonstration. Si vous voulez faire une pause sans pour cela annuler le jeu, appuyez la touche F1, que vous utilisiez la manche à balai ou le

clavier. Appuyez la touche F1 de nouveau pour retourner au jeu.

Chaque fois que vous portez un coup sur votre ennemi et que

Vous gagnerez des points bonus supplémentaire chaque fois

Les mouvements ci-dessous sont NON-AGRESSIFS (la

Vous pouvez utiliser les mouvements AGRESSIFS si vous

**COUP VERS** 

**LE CENTRE** 

Lors de l'utilisation du clavier, la barre d'espacement devient

Lorsque le touche de tir est enclenchée, vous pouvez obtenir

les mouvements suivants en pressant les touches suivantes:

Que vous utilisiez le clavier ou le manche à balai il suffit

Vous marquerez 10 points pour chaque coup que vous

d'appuyer la touche ENTER pour pouvoir faire une PAUSE dans

remporterez sur votre ennemi. Vous gagnerez de points bonus

Les mouvements NON-AGRESSIFS (c'est-à-dire SANS

enclencher la touche de tir) s'obtiennent en appuyant les

RECUL PLONGEON MOUVEMENT AVANT

**COUP VERS LA BAS** 

Le système des points

**Amstrad/Schneider** 

**SAUT** 

vous l'atteignez, vous gagnez 5 points.

que vous parviendrez à tuwe un ennemi.

touche de tir NE doit PAS être enclenchée)

**COUP VERS LE HAUT** 

Commandes de contrôle du clavier

Commandes de contrôle à balai

enclenchez la touche de tir

la touche de tir "FIRE"

 $=$  SAUT

 $=$  RECUL

Le système des points

 $=$  PLONGEON

= MOUVEMENT AVANT

 $=$  COUP VERS LE HAUT

 $=$  COUP VERS LE BAS

supplémentaires dans les cas suivants:

- arriver à tuer l'ennemi rapidement

 $=$  COUP VERS LE CENTRE

touches suivantes:

 $\Omega$ 

 $\Omega$ 

Z

P

votre jeu.

eine innen im Tempel.

Im Laufe Ihrer Reise finden Sie die Vasen, welche Ihnen bei der Weiterführung helfen oder Sie behindern können. Das Anschlagen dieser Vasen kann die folgenden Auswirkungen haben:

- Erhöhung oder Verminderung Ihrer Energie - Sie vorzeitig dazu zwingen, einen der Götter zu bekämpfen - einen Eingang in eine ar dere Zone bringen

# oder

- die Prinzessin aus Ihrer Verzauberung aus der Unsichtbarkeit befreien

Bitte nehmen Sie zur Kenntnis, dass Sie mindestens einen Vertreter von jedem der verschiedenen Wachtposten, welche die Prinzessin umgeben, tesiegt haben müssen, bevor Sie das Spiel zu Ende bringen können. Ausserdem müssen Sie das Ende der beiden Aussenzonen erreicht haben.

# **Steuerungen mit dem Joystick**

Die nachstehenden Bewegungen sind nicht agressiv (der Feuer-Knopf wird nicht gedrückt)

SPRINGEN ZURÜCKTRETEN DUCKEN

WEITERGEHEN

Die aggressiven Bewegungen erzielt man durch Drücken des Feuer-Knopfes

OBERER SCHLAG MITTLERER SCHLAG

**UNTERER SCHLAG** 

# Steuerungen mit der Tastatur

Bei der Verwendung der Tastatur dient die Leertaste als Feuer-Taste. Die nicht aggressiven Bewegungen (Feuer-Taste NICHT gedrückt) erzielt man mit den folgenden Tasten.  $=$  SPRINGEN  $\Omega$  $=$  DUCKEN  $\mathsf{A}$ 

P  $=$  WEITERGEHEN  $\circ$ = ZURÜCKTRETEN

Bei gedrückter Feuer-Trste (agressiven Bewegungen), erzielt

- man die Bewegungen mit den folgenden Tasten:
- $\Omega$  $=$  OBERER SCHLAG
- $=$  UNTERER SCHLAG А
- $=$  MITTLERER SCHLAG

In jedem Stadium kann man des Spiel durch Drücken der Tasten RUN/STOP neu beginnen. Damit kehren Sie zum Beginn der gemachten Demonstrationen zurück.

Wenn Sie das Spiel entweder mit dem JOYSTICK oder der TASTATUR spielen, wird Jas Spiel durch Drüken der Taste F1 angehalten. Wenn Sie die Taste F1 nochmals drücken, können Sie mit dem Spiel weiterfahren.

# Sammeln der punkte

Für jeden erfolgreichen Schlag, den Sie einem Feind versetzen, erhalten Sie 5 Punkte. Es werden ausserdem Sonderpunkte für Jeden, den Sie umbringen, hinzugefügt.

# Commodore 64/128

Wenn Sie auf Ihrer Reis: zum Tempel einem Feind begegnen, müssen Sie ihn in einen Kampf verwickeln und ihn besiegen, wenn Sie weiterkommen vollen! Es gibt sieben verschieden Schritte, die sie unter Verwendung des Joystick oder der Tastatur machen können. Es gibt drei verschieder a Zonen, durch die Sie sich Ihren Weg kämpfen müssen bevor Sie zur Prinzessin kommen können zwei dieser Zonen befinden sich ausserhalb des Tempels und eine innen im Tempel. Im Laufe Ihrer Reise finden Sie die Vasen, welche Ihnen bei

der Weiterführung helfen oder Sie behindern können. Das

Fighting Warrior C 1985 Studio 8 Ltd.

Fighting Warrior C 1985 Studio 8 Ltd.

The aggressive moves are obtained by pressing the fire button

# UPPER STRIKE MID STRIKE LOW STRIKE

**Keyboard Controls** 

When using the keyboard, the space bar will act as the 'FIRE' key. The non-aggressive moves (fire key NOT pressed) are

obtained from the following keys.  $=$  JUMP  $\Omega$ 

- $= DUCK$
- $=$  MOVE FORWARD
- $=$  BACK OFF
- 
- With the fire key pressed (aggressive moves), the moves are obtained from the following keys:
- $\Omega$  $=$  UPPER STRIKE
- $=$  LOW STRIKE
- $=$  MID STRIKE
- To restart the game at any stage, press the RUN/STOP key.

This will return you to the beginning and demonstration mode. When playing in either JOYSTICK or KEYBOARD mode, pressing the F1 key will pause the game. Pressing F1 again will allow you to return to the game.

# **Scoring**

For every successful strike made on an enemy, you gain 5 points. Bonus points are also added for every successful kill you make.

# **Amstrad/Schneider**

As you encounter an enemy on your journey towards the temple, you must engage it in battle and overcome it if you are to get any futher! Move from left to right to progress with your journey. Vases should be broken (where you deem it wise) using a low strike. There are seven different moves which you can make which can be controlled using joystick or the keyboard.

# **Joystick Controls**

Without fire button (non-aggressive moves)

- **JUMP** BACK OFF MOVE FORWARD **DUCK**
- With fire button pressed (aggressive moves)

UPPER STRIKE MID STRIKE LOW STRIKE

# **Keyboard Controls**

When using the keyboard, 'SPACE' bar will act as the 'FIRE' key.

- Without 'FIRE' key pressed (non-aggressive moves)
- $\Omega$  $=$  JUMP
- **DUCK**  $=$
- $=$  MOVE FORWARD
- $\Omega$  $=$  BACK OFF

# With 'FIRE' key pressed (aggressive moves)

- $\Omega$  $=$  UPPER STRIKE
- $=$  LOW STRIKE A
- $=$  MID STRIKE
- When playing with either JOYSTICK or KEYBOARD, pressing the ENTER key will PAUSE the game.

# **Scoring**

For every successful strike made on an enemy, you gain 10 points. Bonus points can be added to your score for any of the following:

- making a quick kill
- releasing the magical power from the right object - completing the game

Four sets of numbers are displayed at the bottom of the screen. Their meanings are, reading from left to right, as follows:

Anschlagen dieser Vasen kann die folgenden Auswirkungen haben: - Erhöhung oder Verminderung Ihrer Energie - Sie vorzeitig dazu zwingen, einen der Götter zu bekämpfen

- einen Eingang in eine andere Zone bringen oder

- die Prinzessin aus Ihrer Verzauberung aus der Unsichtbarkeit befreien

Bitte nehmen Sie zur Kenntnis, dass Sie mindestens einen Vertreter von jedem der verschiedenen Wachtposten, welche die Prinzessin umgeben, besiegt haben müssen, bevor Sie das Spiel zu Ende bringen kör nen. Ausserdem müssen Sie das Ende der beiden Aussenzonen erreicht haben.

# Steuerungen mit dem Joystick

Die nachstehenden Bewegungen sind nicht agressiv (der Feuer-Knopf wird nicht gedrückt)

SPRINGEN ZURÜCKTRETEN **DUCKEN** 

# WEITERGEHEN

Die aggressiven Bewegungen erzielt man durch Drücken des Feuer-Knopfes

**OBERER SCHLAG MITTLERER SCHLAG** 

**UNTERER SCHLAG** 

# Steuerungen mit der Tastatur

Bei der Verwendung der Tastatur dient die Leertaste als Feuer-Taste. Die nicht aggressiven Bewegungen (Feuer-Taste NICHT gedrückt) erzielt man mit den folgenden Tasten.  $=$  SPRINGEN  $\Omega$  $= DUCKEN$ z  $=$  WEITERGEHEN = ZURÜCKTRETEN Bei gedrückter Feuer-Taste (agressiven Bewegungen), erzielt man die Bewegungen mit den folgenden Tasten:  $=$  OBERER SCHLAG  $\Omega$  $=$  UNTERER SCHLAG z  $=$  MITTLERER SCHLAG In jedem Stadium kann man des Spiel durch Drücken der Tasten RUN/STOP neu beginnen. Damit kehren Sie zum Beginn der gemachten Demonstrationen zurück. Wenn Sie das Spiel entweder mit dem JOYSTICK oder der TASTATUR spielen, wird das Spiel durch Drüken der Taste F1 angehalten. Wenn Sie die Taste F1 nochmals drücken, können Sie mit dem Spiel weiter ahren. Sammeln der punkte Für jeden erfolgreicher Schlag, den Sie einem Feind

versetzen, erhalten Sie 5 Punkte. Es werden ausserdem Sonderpunkte für Jeden, den Sie umbringen, hinzugefügt.

# Amstrad/Schneider

Wenn Sie auf Ihrer Reise zum Tempel einem Feind Begegnen, müssen Sie ihn in einen Kampf verwickeln und ihn besiegen, wenn Sie weiterkommen möchten! Um Ihre Reise weiterzuführen, müssen Sie sich von links nach rechts bewegen. Die Vasen sollten (Wenn Sie es für günstig halten) durch einen niedrigen Schlag zerbrochen werden. Sie können verschiedene Bewegungen machen, welche Hilfe der Tastatur oder Joystick kontrolliert werden können.

# Steuerungen mit dem Joystick

Die nachstehenden Bewegungen sind nicht aggressiv (der Feuer-Knopf wird nicht gedrückt)

SPRINGEN ZURÜCKTRETEN DUCKEN

– current score - energy - position in hi-score table - next score to beat

Fighting Warrior C1985 Studio 8 Ltd.

- arriver à delivrer le pouvoir magique du bon objet - terminer le jeu 4 séries de nombres sont affichées au bas de l'ecran. Leur signification est la suivante, de la gauche vers la droite: - score courant – énergie - position dans le tableau des records - nouveau score à battre

Fighting Warrior © 1985 Studio 8 Ltd.

WEITERGEHEN

Die aggressiven Bewegungen erzielt man durch Drücken des Feuer-Knopfes

MITTLERER SCHLAG **OBERER SCHLAG** 

UNTERER SCHLAG

Steuerungen mit der Tastatur Bei der Verwendung der Tastatur dient die Leertaste als Feuer-Taste. Die nicht aggressiven Bewegungen (Feuer-Taste NICHT gedrückt) erzielt man mit den folgenden Tasten.  $=$  SPRINGEN  $\Omega$  $= DUCKEN$ z  $=$  WEITERGEHEN  $=$  ZURUCKTRETEN Bei gedrückter Feuer-Taste (agressiven Bewegungen), erzielt man die Bewegungen mit den folgenden Tasten:  $=$  OBERER SCHLAG  $\Omega$ = UNTERER SCHLAG  $=$  MITTLERER SCHLAG P Wenn Sie entweder mit dem JOYSTICK oder der TASTATUR spielen, wird durch Drüken der Taste ENTER das Spiel UNTERBROCHEN. Wertung Für jeden erfolggreichen Schlag, den Sie einem Feind versetzen, erhalten Sie 10 Punkte. Sonderpunkte können für jededer nachstehenden Taten hinzugefügt werden: - wenn Sie jemenden schnell töten - wenn Sie die magische Kraft aus den richtigen Gegenstand austreiben - bei Vollendung des Spiels Unten am Bildschirm werden vier Nummernsätze angezeigt. Sie haben von links nach rechts gelesen die nachstehende Bedeutung: - momentane Wertung - Energie - Position in der Hochwertungstabelle - nächstes zu erledigendes Ziel

Fighting Warrior c 1985 Studio 8 Ltd.